# **types-linq**

**cleoold**

**Jun 24, 2023**

# **CONTENTS**

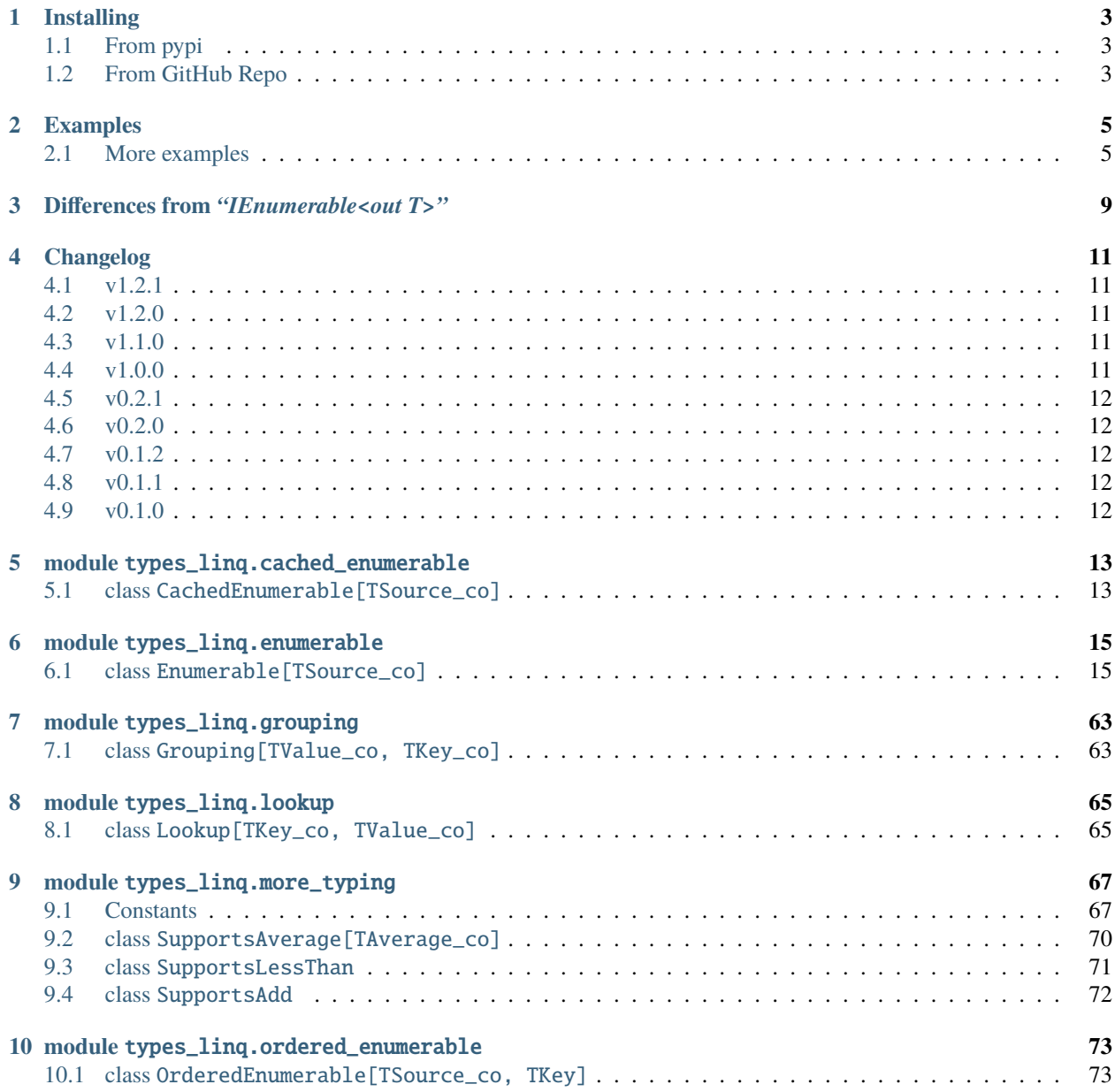

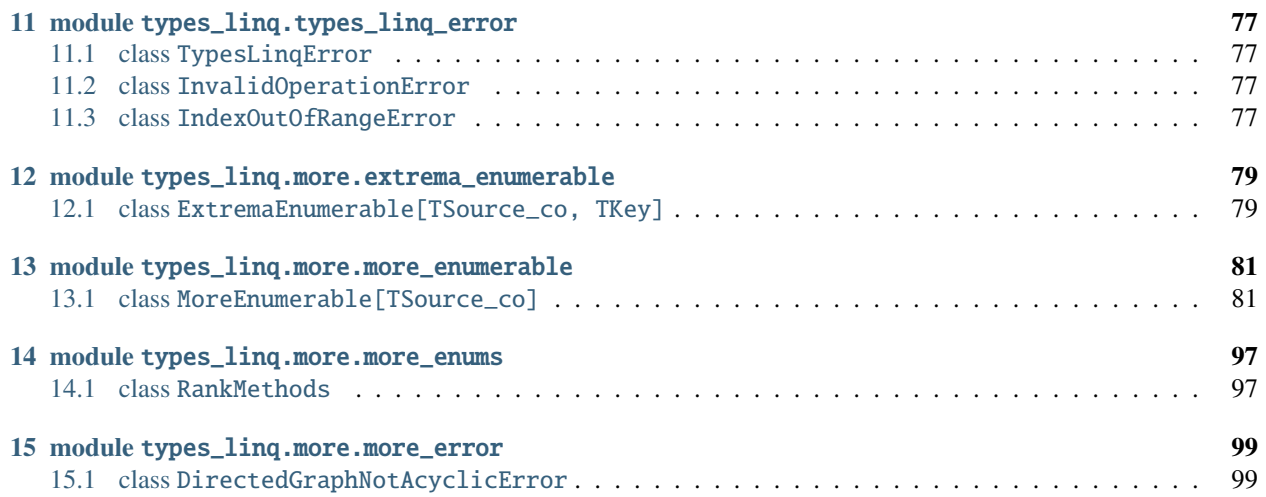

types-linq is a lightweight Python library that attempts to implement LINQ (Language Integrated Query) features seen in .NET languages [\(see here for their documentation\)](https://docs.microsoft.com/en-us/dotnet/api/system.linq.enumerable).

This library provides similarly expressive and unified querying exprience on objects so long as it is [iterable.](https://docs.python.org/3/library/collections.abc.html#collections.abc.Iterable) With few simple method calls and lambdas, developers can perform complex traversal, filter and transformations on any data that typically had to be done with many iterative logics such as for loops.

There have been several libraries that try providing such functionalities, while this library tries to accomplish something different:

- It incorporates the original APIs in .NET IEnumerable class as close as possible, including method names, conventions, edge behaviors, etc. This means typical Python conventions might be shadowed here
- It tries to implement deferred evaluations. The library operates in a streaming manner if possible and handles infinite streams (Python generators) properly
- Strong type safety while using this library is guarenteed since the APIs are [typed](https://www.python.org/dev/peps/pep-0484/)
- It honours the Python [collections.abc](https://docs.python.org/3/library/collections.abc.html) interfaces

The project is licensed under the BSD-2-Clause License.

# **CHAPTER**

# **ONE**

# **INSTALLING**

# <span id="page-6-1"></span><span id="page-6-0"></span>**1.1 From pypi**

The project is available on [pypi,](https://pypi.org/project/types-linq/) to install the letest version, do:

```
$ pip install types-linq -U
```
# <span id="page-6-2"></span>**1.2 From GitHub Repo**

Clone the project and install from local files:

```
$ git clone https://github.com/cleoold/types-linq && cd types-linq
$ pip install .
# or
$ python setup.py install
```
# **1.2.1 Run Tests**

In the project root, execute the following commands (or something similar) to run the test cases:

```
# optionally set up venv
$ python -m venv
$ ./scripts/activate
$ pip install pytest
$ python -m pytest
```
If you want to run the project against [pyright,](https://github.com/microsoft/pyright) the following should do:

```
$ npm install pyright -g
$ npx pyright
```
Instead, opening vscode should also highlight red striggles (?)

However, the [GitHub action settings](https://github.com/cleoold/types-linq/tree/main/.github/workflows) are most up-to-date and can be consulted.

# **1.2.2 Build the Documentation**

To generate the pages you are currently looking at, in the project root, execute the following commands:

```
$ cd doc
$ pip install -r requirements.txt
# generate api md files
$ python ./gen_api_doc.py
# create html pages, contents are available in _build/html folder
$ make html
```
Note to generate api files, one must have Python version 3.9 or above. The api md files are committed to the repository.

# **CHAPTER**

# **EXAMPLES**

<span id="page-8-0"></span>The primary class importable from this library is the Enumerable class. To query on an existing object such as lists, tuples, or generators, you pass the object to the Enumerable constructor, then invoke chained methods like this:

```
from types_linq import Enumerable
lst = [1, 4, 7, 9, 16]query = Enumerable(lst).where(lambda x: x % 2 == 0).select(lambda x: x ** 2)
for x in query:
    print(x)
```
This will filter the list by whether the element is even, then converts each element to the square of it. The call to where and select will return immediately. Finally when the iterator of query is requested in the for loop, the element will be enumerated in the order.

It is roughly equivalent to the following code:

```
for x in lst:
   if x \% 2 == 0:
        print(x * * 2)
```
or

```
for x in map(lambda x: x ** 2, filter(lambda x: x % 2 == 0, lst)):
   print(x)
```
The output will be 16 and 256 printed on newlines.

The class supports a lot more than this. The usage is simple if you know about the interfaces in .NET as this library provides almost the exact methods. It is advised to take a look at the [tests](https://github.com/cleoold/types-linq/tree/main/tests) to digest more in-action use cases.

# <span id="page-8-1"></span>**2.1 More examples**

[Grouping](https://docs.microsoft.com/en-us/dotnet/api/system.linq.enumerable.groupjoin) and transforming lists:

```
from typing import NamedTuple
from types_linq import Enumerable as En
```
(continues on next page)

```
class AnswerSheet(NamedTuple):
    subject: str
    score: int
    name: str
students = ['Jacque', 'Franklin', 'Romeo']
papers = [
    AnswerSheet(subject='Calculus', score=78, name='Jacque'),
    AnswerSheet(subject='Calculus', score=98, name='Romeo'),
    AnswerSheet(subject='Algorithms', score=59, name='Romeo'),
    AnswerSheet(subject='Mechanics', score=93, name='Jacque'),
    AnswerSheet(subject='E & M', score=87, name='Jacque'),
]
query = En(students) \
    .order_by(lambda student: student) \setminus.group_join(papers,
        lambda student: student,
        lambda paper: paper.name,
        lambda student, papers: {
            'student': student,
            'papers': papers.order_by(lambda paper: paper.subject) \
                 .select(lambda paper: {
                     'subject': paper.subject,
                     'score': paper.score,
                 }).to_list(),
            'gpa': papers.average2(lambda paper: paper.score, None),
        }
    )
for obj in query:
    print(obj)
# output:
# {'student': 'Franklin', 'papers': [], 'gpa': None}
# {'student': 'Jacque', 'papers': [{'subject': 'E & M', 'score': 87}, {'subject': 'Mechanics',
˓→'score': 93}, {'subject': 'Calculus', 'score': 78}], 'gpa': 86.0}
# {'student': 'Romeo', 'papers': [{'subject': 'Algorithms', 'score': 59}, {'subject': 'Calculus',
˓→'score': 98}], 'gpa': 78.5}
```
Working with generators:

```
import random
from types_linq import Enumerable as En
def toss_coins():
   while True:
       yield random.choice(('Head', 'Tail'))
times_head = En(toss_coins()).take(5) \ # [:5] also works
    .count(lambda r: r == 'Head')
```
(continues on next page)

(continued from previous page)

```
print(f'You tossed 5 times with {times_head} HEADs!')
# possible output:
# You tossed 5 times with 2 HEADs!
```
Working with stream output:

```
import sys, subprocess
from types_linq import Enumerable as En
proc = subprocess.Popen('kubectl logs -f my-pod', shell=True, stdout=subprocess.PIPE)
stdout = iter(proc.stdout.readline, b'')
query = En(stdout).where(lambda line: line.startswith(b'CRITICAL: ')) \
    .select(lambda line: line[10:].decode())
for line in query:
    sys.stdout.write(line)
    sys.stdout.flush()
# whatever.
```
# **THREE**

# **DIFFERENCES FROM** *"IENUMERABLE<OUT T>"*

<span id="page-12-0"></span>Because Python and C# are two languages that have a lot of differences, this library does not intimate everything from the .NET world as some practices are not possible Python world. This section lists some differences (or limitations) between the types\_linq.Enumerable class and its .NET counterpart.

- In C#, there are extension methods. By using the correct namespaces, the query methods will be automatically available on all references to IEnumerable variables. Such concepts do not exist in Python, hence users have to wrap the object under a types\_linq.Enumerable class to use those query methods.
- C# uses overloading extensively while there are no real method overloading in Python. Rather, to define overload methods in Python, one must use the typing.overload decorator to decorate stubs, then implement all overloads together in a single definition. An example can be found [here.](https://docs.python.org/3/library/typing.html#typing.overload) The downside of this is that the features supported are quite limited.

For example, it can be simple to seperate between def  $fn(a: int)$  -> None and def  $fn(a: int, b:$ int)  $\rightarrow$  None, also between def fn(a: str)  $\rightarrow$  None and def fn(a: bytes)  $\rightarrow$  None by checking the number of arguments or using isinstance(). However, when it comes to separate def fn(a: Callable[[TSource\_co], bool]) -> None and def fn(Callable[[TSource\_co, int], bool]) -> None, there is no straightforward way that works for all occasions (typical reflection check will fail for C extensions, and try-except is impractical). This library's solution is a sketchy one: using different names for these methods, for example, Enumerable.where() and Enumerable.where2(). This is the reason why some names of methods here end with numbers.

It can also bring some troubles when disambiguating types that overlap. If an object implements both Iterable and Callable, and there are method overloads for each, the behavior might be inconsistent if the implementation does not agree with stubs. Type checkers will pick the first matching overload.

- There are no "IEqualityComparer" or something like that in Python. C# people will use these to compare objects, construct hashmaps, etc. While in Python such identities are often solely determined by object's magic methods such as  $\_hash_()$ ,  $\_eq_()$ ,  $\_lt_()$ , etc. So method overloads that involve such comparer interfaces are omitted in this library, or implemented in another form.
- In  $C#$ , there are nullable types and default values for a type. For example, default(int) == 0 and  $default(int?) == null$ . Some C# methods return such default values if the source sequence is empty, or skip null's if the source sequence contains concrete data too. There are no such notions in Python and the C# like default semantics are non-existent. So, this usage is not supported by this library (Can None be considered a default value for all cases? Hmm..).
- C# has [Index](https://docs.microsoft.com/en-us/dotnet/api/system.index) syntaxes, and to be Pythonic, these are negative indices. C# has [Range,](https://docs.microsoft.com/en-us/dotnet/api/system.range) which are [slices.](https://docs.python.org/3/library/functions.html#slice) This difference can be seen in Enumerable.element\_at() and Enumerable.take().
- All classes in this library are concrete. There are no interfaces like what are usually done in C#.

Limitations:

• To deal with overloads, some method parameters are positional-only, e.g. those starting with double underscores. Some of them can be improved.

- OrderedEnumerable exposing unnecessary type parameter TKey.
- Lookup.\_\_getitem\_\_(), Lookup.contains(), Lookup.count are incompatible with the superclass methods they are overriding.

# **CHAPTER**

# **FOUR**

# **CHANGELOG**

<span id="page-14-0"></span>[GitHub Releases](https://github.com/cleoold/types-linq/releases)

# <span id="page-14-1"></span>**4.1 v1.2.1**

- Fix CachedEnumerable buffering bug when capacity is zero
- Add traverse\_topological() to MoreEnumerable class
- Add ranking methods MoreEnumerable.rank() and rank\_by() methods
- The documentation page now has hyperlinks for some terminologies in this release

# <span id="page-14-2"></span>**4.2 v1.2.0**

- Add pre\_scan(), scan(), scan\_right() and segment() to MoreEnumerable class
- Fix type annotation mistake in Enumerable.aggregate(\_\_func)
- Fix type annotation mistakes in MoreEnumerable.aggregate\_right()

# <span id="page-14-3"></span>**4.3 v1.1.0**

- Add consume(), cycle(), and run\_length\_encode() to MoreEnumerable class
- Fix error in ExtremaEnumerable.take() when it takes a slice

# <span id="page-14-4"></span>**4.4 v1.0.0**

- Add enumerate(), rank() and rank\_by() to MoreEnumerable class
- Add chunk(), max\_by(), min\_by(), intersect\_by() and union\_by() to Enumerable class
- Enumerable.element\_at() now supports negative index
- Enumerable.take() now supports taking a slice (which is same as Enumerable.elements\_in()) to be consistent with .NET 6
- Enumerable.\_\_getitem\_\_() now supports providing a default value
- **Breaking**: Add Enumerable.distinct by() that returns an Enumerable instance. MoreEnumerable.distinct by() that returned a MoreEnumerable instance is removed
- **Breaking**: Add Enumerable.except\_by(). The previous MoreEnumerable.except\_by() that took homogeneous values as the second iterable is now renamed as MoreEnumerable.except\_by2()

# <span id="page-15-0"></span>**4.5 v0.2.1**

- Add pipe() to MoreEnumerable class
- Enumerable.distinct(), except1(), .union(), .intersect(), .to\_lookup(), .join(), .group\_by(), .group\_join(), MoreEnumerable.distinct\_by(), .except\_by() now have preliminary support for unhashable keys

# <span id="page-15-1"></span>**4.6 v0.2.0**

- Add a MoreEnumerable class containing the following method names: aggregate\_right(), distinct\_by(), except\_by(), flatten(), for\_each(), interleave(), maxima\_by(), minima\_by(), traverse\_breath\_first() and traverse\_depth\_first()
- Add as\_more() to Enumerable class

# <span id="page-15-2"></span>**4.7 v0.1.2**

- Add to\_tuple()
- Add an overload to sequence\_equal() that accepts a comparision function
- <https://github.com/cleoold/types-linq/commit/f70bd510492a915776f6cac26854111650541b22>

# <span id="page-15-3"></span>**4.8 v0.1.1**

- Change zip() to support multiple
- Add as\_cached() method to memoize results
- Fix OrderedEnumerable bug that once use [] operator on it, returning incorrect result
- Add dunder to some parameter names seen in pyi to prevent them from being passed as named arguments
- <https://github.com/cleoold/types-linq/commit/b1b70b9d489cfe06ab1a69c4a0e4a5d195f5f5d7>

# <span id="page-15-4"></span>**4.9 v0.1.0**

• Initial releases under the BSD-2-Clause License

# **CHAPTER**

# **FIVE**

# **MODULE** TYPES\_LINQ.CACHED\_ENUMERABLE

# <span id="page-16-1"></span><span id="page-16-0"></span>**5.1 class** CachedEnumerable[TSource\_co]

### from types\_linq.cached\_enumerable import CachedEnumerable

Enumerable that stores the enumerated results which can be accessed repeatedly.

Users should not construct instances of this class directly. Use Enumerable.as\_cached() instead.

#### **Revisions**

v0.1.1: New.

# **5.1.1 Bases**

• [Enumerable](#page-18-1)[[TSource\\_co](#page-73-1)]

# **5.1.2 Members**

### **instancemethod** as\_cached(\*, cache\_capacity=None)

### **Parameters**

*cache\_capacity*: Optional[int]

#### **Returns**

[CachedEnumerable](#page-16-1)[[TSource\\_co](#page-73-1)]

Updates settings and returns the original CachedEnumerable reference.

Raises [InvalidOperationError](#page-80-2) if cache\_capacity is negative.

# **CHAPTER**

# **SIX**

# **MODULE** TYPES\_LINQ.ENUMERABLE

# <span id="page-18-1"></span><span id="page-18-0"></span>**6.1 class** Enumerable[TSource\_co]

from types\_linq import Enumerable

Provides a set of helper methods for querying iterable objects.

# **6.1.1 Bases**

- Sequence [[TSource\\_co](#page-73-1)]
- Generic[[TSource\\_co](#page-73-1)]

# **6.1.2 Members**

#### **instancemethod** \_\_init\_\_(\_\_iterable)

#### **Parameters**

*\_\_iterable*: Iterable[[TSource\\_co](#page-73-1)]

### **Returns**

None

Wraps an iterable.

### **instancemethod** \_\_init\_\_(\_\_iterable\_factory)

#### **Parameters**

*\_\_iterable\_factory*: Callable[[], Iterable[[TSource\\_co](#page-73-1)]]

### **Returns**

None

Wraps an iterable returned from the iterable factory. The factory will be called whenever an enumerating operation is performed.

#### **instancemethod** \_\_contains\_\_(value)

#### **Parameters**

*value*: object

### **Returns**

bool

Tests whether the sequence contains the specified element. Prefers calling \_\_contains\_\_() on the wrapped iterable if available, otherwise, calls self.contains().

#### **Example**

```
\gg en = Enumerable([1, 10, 100])
>>> 1000 in en
False
```
#### **instancemethod** \_\_getitem\_\_(index)

#### **Parameters**

*index*: int

### **Returns**

[TSource\\_co](#page-73-1)

Returns the element at specified index in the sequence. Prefers calling \_\_getitem\_\_() on the wrapped iterable if available, otherwise, calls self.element\_at().

#### **Example**

>>> def gen(): ... yield 1; yield 10; yield 100 >>> Enumerable(gen())[1] 10

#### **instancemethod** \_\_getitem\_\_[TDefault](\_\_index\_and\_default)

#### **Parameters**

*\_\_index\_and\_default*: Tuple[int, [TDefault](#page-71-0)]

#### **Returns**

```
Union[TSource_co, TDefault]
```
Returns the element at specified index in the sequence or returns the default value if it does not exist. Prefers calling  $\text{__getitem__()}$  on the wrapped iterable if available, otherwise, calls  $\text{self.element\_at().}$ 

```
\gg def gen():
... yield 1; yield 10; yield 100
>>> Enumerable(gen())[3, 1000]
1000
```
**Revisions**

v1.0.0: New.

### **instancemethod** \_\_getitem\_\_(index)

#### **Parameters**

*index*: slice

#### **Returns**

[Enumerable](#page-18-1)[[TSource\\_co](#page-73-1)]

Produces a subsequence defined by the given slice notation. Prefers calling \_\_getitem\_\_() on the wrapped iterable if available, otherwise, calls self.elements\_in().

#### **Example**

```
>>> def gen():
... yield 1; yield 10; yield 100; yield 1000; yield 10000
>>> Enumerable(gen())[1:3].to_list()
[10, 100]
```
#### **instancemethod** \_\_iter\_\_()

#### **Returns**

```
Iterator[TSource_co]
```
Returns an iterator that enumerates the values in the sequence.

```
def gen():
    print('working...')
    yield 1; yield 10; yield 100
query = Enumerable(gen()).select(lambda e: e * 1000)
print('go!')
for e in query:
   print(e)
# output:
# go!
# working...
# 1000
# 10000
# 100000
```
### **instancemethod** \_\_len\_\_()

#### **Returns**

int

Returns the number of elements in the sequence. Prefers calling \_\_len\_\_() on the wrapped iterable if available, otherwise, calls self.count().

#### **Example**

```
\gg en = Enumerable([1, 10, 100])
\gg len(en)
3
```
#### **instancemethod** \_\_reversed\_\_()

#### **Returns**

Iterator[[TSource\\_co](#page-73-1)]

Inverts the order of the elements in the sequence. Prefers calling \_\_reversed\_\_() on the wrapped iterable if available, otherwise, calls self.reverse().

#### **Example**

```
>>> ints = [1, 10, 100]
>>> en = Enumerable(ints)
>>> for e in reversed(en):
... print(e)
100
10
1
```
#### **instancemethod** aggregate[TAccumulate, TResult](\_\_seed, \_\_func, \_\_result\_selector)

#### **Parameters**

```
__seed: TAccumulate
```
*\_\_func*: Callable[[[TAccumulate](#page-70-2), [TSource\\_co](#page-73-1)], [TAccumulate](#page-70-2)]

*\_\_result\_selector*: Callable[[[TAccumulate](#page-70-2)], [TResult](#page-72-0)]

**Returns**

**[TResult](#page-72-0)** 

Applies an accumulator function over the sequence. The seed is used as the initial accumulator value, and the result\_selector is used to select the result value.

```
>>> fruits = ['apple', 'mango', 'orange', 'passionfruit', 'grape']
>>> Enumerable(fruits).aggregate('banana', lambda acc, e: e if len(e) > len(acc)␣
→else acc, str.upper)
'PASSIONFRUIT'
```
#### **instancemethod** aggregate[TAccumulate](\_\_seed, \_\_func)

#### **Parameters**

```
__seed: TAccumulate
```
*\_\_func*: Callable[[[TAccumulate](#page-70-2), [TSource\\_co](#page-73-1)], [TAccumulate](#page-70-2)]

#### **Returns**

**[TAccumulate](#page-70-2)** 

Applies an accumulator function over the sequence. The seed is used as the initial accumulator value.

#### **Example**

```
>>> words = 'the quick brown fox jumps over the lazy dog'.split(' ')
>>> Enumerable(words).aggregate('end', lambda acc, e: f'{e} {acc}')
'dog lazy the over jumps fox brown quick the end'
```
#### **instancemethod** aggregate(\_\_func)

#### **Parameters**

```
__func: Callable[[TSource_co, TSource_co], TSource_co]
```
#### **Returns**

[TSource\\_co](#page-73-1)

Applies an accumulator function over the sequence. Raises [InvalidOperationError](#page-80-2) if there is no value in the sequence.

#### **Example**

```
>>> words = 'the quick brown fox jumps over the lazy dog'.split(' ')
>>> Enumerable(words).aggregate(lambda acc, e: f'{e} {acc}')
'dog lazy the over jumps fox brown quick the'
```
#### **Example**

```
>>> Enumerable.range(1, 10).aggregate(lambda acc, e: acc * e)
3628800
```
#### **Revisions**

v1.2.0: Fixed annotation for \_\_func.

#### **instancemethod** all(predicate)

#### **Parameters**

*predicate*: Callable[[[TSource\\_co](#page-73-1)], bool]

#### **Returns**

bool

Tests whether all elements of the sequence satisfy a condition.

```
\gg ints = [1, 3, 5, 7, 9]
>>> Enumerable(ints).all(lambda e: e % 2 == 1)
True
```
### **instancemethod** any()

#### **Returns**

bool

Tests whether the sequence has any elements.

#### **Example**

```
>>> Enumerable([]).any()
False
>>> Enumerable([1]).any()
True
```
#### **instancemethod** any(\_\_predicate)

#### **Parameters**

*\_\_predicate*: Callable[[[TSource\\_co](#page-73-1)], bool]

#### **Returns**

bool

Tests whether any element of the sequence satisfy a condition.

#### **Example**

```
\gg ints = [1, 3, 5, 7, 9]
>>> Enumerable(ints).any(lambda e: e % 2 == 0)
False
```
#### **instancemethod** append(element)

#### **Parameters**

*element*: [TSource\\_co](#page-73-1)

#### **Returns**

[Enumerable](#page-18-1)[[TSource\\_co](#page-73-1)]

Appends a value to the end of the sequence. Again, this does not affect the original wrapped object.

```
\gg ints = [1, 3, 5, 7, 9]
>>> Enumerable(ints).append(11).to_list()
[1, 3, 5, 7, 9, 11]
>>> ints
[1, 3, 5, 7, 9]
```
#### **instancemethod** as\_cached(\*, cache\_capacity=None)

#### **Parameters**

*cache\_capacity*: Optional[int]

#### **Returns**

[CachedEnumerable](#page-16-1)[[TSource\\_co](#page-73-1)]

Returns a CachedEnumerable to cache the enumerated results in this query so that if the wrapped iterable is not repeatable (e.g. generator object), it will be repeatable.

By default, [Enumerable](#page-18-1)s constructed from nonrepeatable sources cannot be enumerated multiple times, for example

```
def gen():
   yield 1
   yield 0
   yield 3
query = Enumerable(gen())print(query.count())
print(query.where(lambda x: x > 0).to_list())
```
prints 3 followed by an empty list []. This is because the .count() exhausts the contents in the generator before the second query is run.

To avoid the issue, use this method which saves the results along the way.

```
query = Enumable(qen()).as_cached()
print(query.count())
print(query.take(2).to_list())
print(query.where(lambda x: x > 0).to_list())
```
printing 3, [1, 0] and [1, 3].

This is an alternative way to deal with non-repeatable sources other than passing function (query = Enumerable(gen)) or solidifying the source in advance (query = Enumerable(list(gen))). This method is useless if you have constructed an Enumerable from a repeatable source such as a builtin list, an iterable factory mentioned above, or other [Enumerable](#page-18-1)'s query methods.

If cache\_capacity is None, it is infinite.

Raises [InvalidOperationError](#page-80-2) if cache\_capacity is negative.

The behavior of this method differs from that of [CachedEnumerable](#page-16-1).

**Revisions**

v0.1.1: New.

### **instancemethod** as\_more()

#### **Returns**

[MoreEnumerable](#page-84-1)[[TSource\\_co](#page-73-1)]

Returns a MoreEnumerable that has more non-standard query methods available.

#### **Example**

>>> Enumerable([1, 2, 3]).as\_more()

### **Revisions**

v0.2.0: New.

#### **instancemethod** average[TResult]()

#### **Constraint**

*self* : [Enumerable](#page-18-1)[[SupportsAverage](#page-73-0)[[TResult](#page-72-0)]]

#### **Returns**

**[TResult](#page-72-0)** 

Computes the average value of the sequence. Raises [InvalidOperationError](#page-80-2) if there is no value.

#### **Example**

```
\gg ints = [1, 3, 5, 9, 11]
>>> Enumerable(ints).average()
5.8
```
#### **instancemethod** average[TResult](\_\_selector)

#### **Parameters**

```
__selector: Callable[[TSource_co], SupportsAverage[TResult]]
```
#### **Returns**

**[TResult](#page-72-0)** 

Computes the average value of the sequence using the selector. Raises [InvalidOperationError](#page-80-2) if there is no value.

```
>>> strs = ['1', '3', '5', '9', '11']
>>> Enumerable(strs).average(lambda e: int(e) * 1000)
5800.0
```
#### **instancemethod** average2[TResult, TDefault](\_\_default)

#### **Constraint**

```
self : Enumerable[SupportsAverage[TResult]]
```
### **Parameters**

*\_\_default*: [TDefault](#page-71-0)

#### **Returns**

Union[[TResult](#page-72-0), [TDefault](#page-71-0)]

Computes the average value of the sequence. Returns default if there is no value.

#### **Example**

```
>>> Enumerable([1, 2]).average2(0)
1.5
>>> Enumerable([]).average2(0)
0
```
#### **instancemethod** average2[TResult, TDefault](\_\_selector, \_\_default)

#### **Parameters**

```
__selector: Callable[[TSource_co], SupportsAverage[TResult]]
```
*\_\_default*: [TDefault](#page-71-0)

#### **Returns**

```
Union[TResult, TDefault]
```
Computes the average value of the sequence using the selector. Returns default if there is no value.

#### **Example**

0

```
>>> Enumerable([]).average2(lambda e: int(e) * 1000, 0)
```
#### **instancemethod** cast[TResult](\_\_t\_result)

#### **Parameters**

*\_\_t\_result*: Type[[TResult](#page-72-0)]

#### **Returns**

[Enumerable](#page-18-1)[[TResult](#page-72-0)]

Casts the elements to the specified type.

This method does not change anything. It returns the original Enumerable reference unchanged.

```
query: Enumerable[object] = ...
same_query: Enumerable[int] = query.cast(int)
```
### **instancemethod** chunk(size)

#### **Parameters**

*size*: int

#### **Returns**

```
Enumerable[MutableSequence[TSource_co]]
```
Splits the elements of a sequence into chunks of size at most the provided size. Raises [InvalidOperationError](#page-80-2) if size is less than 1.

#### **Example**

```
>>> def source(i):
... while True:
... yield i
... i * = 3>>> en = Enumerable(source(1)).chunk(4).take(3)
>>> for chunk in en:
... print(chunk)
[1, 3, 9, 27]
[81, 243, 729, 2187]
[6561, 19683, 59049, 177147]
```
#### **Revisions**

v1.0.0: New.

### **instancemethod** concat(second)

#### **Parameters**

*second*: Iterable[[TSource\\_co](#page-73-1)]

#### **Returns**

[Enumerable](#page-18-1)[[TSource\\_co](#page-73-1)]

Concatenates two sequences.

```
\gg en1 = Enumerable([1, 2, 3])
\Rightarrow en2 = Enumerable([1, 2, 4])
>>> en1.concat(en2).to_list()
[1, 2, 3, 1, 2, 4]
```
### **instancemethod** contains(value)

#### **Parameters**

*value*: object

### **Returns**

bool

Tests whether the sequence contains the specified element using ==.

This method always uses a generic element-finding method  $(O(n))$  regardless the implementation of the wrapped iterable.

#### **Example**

```
>>> def gen():
... yield 1; yield 10; yield 100
>>> Enumerable(gen()).contains(11)
False
```
### **instancemethod** contains[TOther](value, \_\_comparer)

### **Parameters**

*value*: [TOther](#page-71-1)

```
__comparer: Callable[[TSource_co, TOther], bool]
```
#### **Returns**

#### bool

Tests whether the sequence contains the specified element using the provided comparer that returns True if two values are equal.

**Example**

```
\gg ints = [1, 3, 5, 7, 9]
>>> Enumerable(ints).contains('9', lambda x, y: str(x) == y)
True
```
#### **instancemethod** count()

#### **Returns**

int

Returns the number of elements in the sequence.

This method always uses a generic length-finding method  $(O(n))$  regardless the implementation of the wrapped iterable.

```
\gg def gen():
... yield 1; yield 10; yield 100
>>> Enumerable(gen()).count()
3
```
#### **instancemethod** count(\_\_predicate)

#### **Parameters**

*\_\_predicate*: Callable[[[TSource\\_co](#page-73-1)], bool]

### **Returns**

#### int

Returns the number of elements that satisfy the condition.

#### **Example**

```
>>> def gen():
... yield 1; yield 10; yield 100
>>> Enumerable(gen()).count(lambda e: e % 10 == 0)
2
```
### **instancemethod** default\_if\_empty[TDefault](default)

#### **Parameters**

*default*: [TDefault](#page-71-0)

### **Returns**

Union[[Enumerable](#page-18-1)[[TSource\\_co](#page-73-1)], [Enumerable](#page-18-1)[[TDefault](#page-71-0)]]

Returns the elements of the sequence or the provided value in a singleton collection if the sequence is empty.

```
>>> Enumerable([]).default_if_empty(0).to_list()
[0]
>>> Enumerable([44, 45, 56]).default_if_empty(0).to_list()
[44, 45, 56]
```
### **instancemethod** distinct()

#### **Returns**

[Enumerable](#page-18-1)[[TSource\\_co](#page-73-1)]

Returns distinct elements from the sequence.

#### **Example**

```
\gg ints = [1, 4, 5, 6, 4, 3, 1, 99]
>>> Enumerable(ints).distinct().to_list()
[1, 4, 5, 6, 3, 99]
```
#### **Revisions**

v0.2.1: Added preliminary support for unhashable values.

#### **instancemethod** distinct\_by(key\_selector)

#### **Parameters**

*key\_selector*: Callable[[[TSource\\_co](#page-73-1)], object]

#### **Returns**

[Enumerable](#page-18-1)[[TSource\\_co](#page-73-1)]

Returns distinct elements from the sequence where "distinctness" is determined by the value returned by the selector.

#### **Example**

```
\gg ints = [1, 4, 5, 6, 4, 3, 1, 99]
>>> Enumerable(ints).distinct_by(lambda x: x // 2).to_list()
[1, 4, 6, 3, 99]
```
#### **Revisions**

v1.0.0: New. The method with same name (but different return type) in MoreEnumerable class was removed.

#### **instancemethod** element\_at(index)

#### **Parameters**

*index*: int

#### **Returns**

[TSource\\_co](#page-73-1)

Returns the element at specified index in the sequence. [IndexOutOfRangeError](#page-80-3) is raised if no such element exists.

If the index is negative, it means counting from the end.

This method always uses a generic list element-finding method  $(O(n))$  regardless the implementation of the wrapped iterable.

```
\gg def gen():
... yield 1; yield 10; yield 100
>>> Enumerable(gen()).element_at(1)
10
>>> Enumerable(gen()).element_at(-1)
100
```
**Revisions**

v1.0.0: Added support for negative index.

**instancemethod** element\_at[TDefault](index, \_\_default)

#### **Parameters**

*index*: int

*\_\_default*: [TDefault](#page-71-0)

**Returns**

Union[[TSource\\_co](#page-73-1), [TDefault](#page-71-0)]

Returns the element at specified index in the sequence. Default value is returned if no such element exists.

If the index is negative, it means counting from the end.

This method always uses a generic list element-finding method  $(O(n))$  regardless the implementation of the wrapped iterable.

**Example**

```
>>> def gen():
... yield 1; yield 10; yield 100
>>> Enumerable(gen()).element_at(3, 0)
0
```
#### **Revisions**

v1.0.0: Added support for negative index.

#### **staticmethod** empty()

### **Returns**

[Enumerable](#page-18-1)[[TSource\\_co](#page-73-1)]

Returns an empty enumerable.

```
>>> en := Enumerable.empty()
<types_linq.enumerable.Enumerable at 0x00000000000>
>>> en.to_list()
[]
```
#### **instancemethod** except1(second)

#### **Parameters**

*second*: Iterable[[TSource\\_co](#page-73-1)]

#### **Returns**

[Enumerable](#page-18-1)[[TSource\\_co](#page-73-1)]

Produces the set difference of two sequences: self - second.

Note except is a keyword in Python.

#### **Example**

```
\gg ints = [1, 2, 3, 4, 5]
>>> Enumerable(ints).except1([1, 3, 5, 7, 9]).to_list()
[2, 4]
```
#### **Revisions**

v0.2.1: Added preliminary support for unhashable values.

#### **instancemethod** except\_by[TKey](second, key\_selector)

#### **Parameters**

```
second: Iterable[TKey]
```
*key\_selector*: Callable[[[TSource\\_co](#page-73-1)], [TKey](#page-71-2)]

#### **Returns**

[Enumerable](#page-18-1)[[TSource\\_co](#page-73-1)]

Produces the set difference of two sequences: self - second, according to a key selector that determines "distinctness".

**Example**

```
>>> first = [(16, 'x'), (9, 'y'), (12, 'd'), (16, 't')]\gg second = ['y', 'd']
>>> Enumerable(first).except_by(second, lambda x: x[1]).to_list()
[(16, 'x'), (16, 't')]
```
**Revisions**

v1.0.0: New. The method with same name (but different usage) in MoreEnumerable class was renamed as except\_by2() to accommodate this.

### **instancemethod** first()

#### **Returns**

[TSource\\_co](#page-73-1)

Returns the first element of the sequence. Raises [InvalidOperationError](#page-80-2) if there is no first element.

This method always uses a generic method to enumerate the first element regardless the implementation of the wrapped iterable.

#### **Example**

```
>>> def gen():
... yield 1; yield 10; yield 100
>>> Enumerable(gen()).first()
1
```
### **instancemethod** first(\_\_predicate)

#### **Parameters**

```
__predicate: Callable[[TSource_co], bool]
```
### **Returns**

[TSource\\_co](#page-73-1)

Returns the first element of the sequence that satisfies the condition. Raises [InvalidOperationError](#page-80-2) if no such element exists.

#### **Example**

>>> ints = [1, 3, 5, 7, 9, 11, 13] >>> Enumerable(ints).first(lambda e: e > 10) 11

### **instancemethod** first2[TDefault](\_\_default)

#### **Parameters**

*\_\_default*: [TDefault](#page-71-0)

#### **Returns**

Union[[TSource\\_co](#page-73-1), [TDefault](#page-71-0)]

Returns the first element of the sequence or a default value if there is no such element.

This method always uses a generic method to enumerate the first element regardless the implementation of the wrapped iterable.

```
>>> def gen(ok: bool):
... if ok:
... yield 1; yield 10; yield 100
>>> Enumerable(gen(True)).first2(0)
1
>>> Enumerable(gen(False)).first2(0)
0
```
#### **instancemethod** first2[TDefault](\_\_predicate, \_\_default)

#### **Parameters**

```
__predicate: Callable[[TSource_co], bool]
```
*\_\_default*: [TDefault](#page-71-0)

#### **Returns**

```
Union[TSource_co, TDefault]
```
Returns the first element of the sequence that satisfies the condition or a default value if no such element exists.

#### **Example**

```
\gg ints = [1, 3, 5, 7, 9, 11, 13]
>>> Enumerable(ints).first2(lambda e: e > 100, 100)
100
```
**instancemethod group\_by[TKey, TValue, TResult](key\_selector, value\_selector,** \_\_result\_selector)

#### **Parameters**

```
key_selector: Callable[[TSource_co], TKey]
value_selector: Callable[[TSource_co], TValue]
__result_selector: Callable[[TKey, Enumerable[TValue]], TResult]
```
#### **Returns**

[Enumerable](#page-18-1)[[TResult](#page-72-0)]

Groups the elements of the sequence according to specified key selector and value selector. Then it returns the result value using each grouping and its key.

**Example**

```
>>> pets_list = [
... ('Barley', 8.3), ('Boots', 4.9), ('Whiskers', 1.5), ('Daisy', 4.3),
... ('Roman', 8.6), ('Fangus', 8.6), ('Roam', 2.2), ('Roll', 1.4),
... ]
>>> en = Enumerable(pets_list).group_by(
... lambda pet: math.floor(pet[1]),
```
(continues on next page)

(continued from previous page)

```
... lambda pet: pet[0],
... lambda age_floored, names: (age_floored, names.to_set()),
... )
>>> for obj in en:
... print(obj)
(8, {'Fangus', 'Roman', 'Barley'})
(4, {'Boots', 'Daisy'})
(1, {'Roll', 'Whiskers'})
(2, {'Roam'})
```
#### **Revisions**

v0.2.1: Added preliminary support for unhashable keys.

### **instancemethod** group\_by[TKey, TValue](key\_selector, value\_selector)

#### **Parameters**

*key\_selector*: Callable[[[TSource\\_co](#page-73-1)], [TKey](#page-71-2)]

*value\_selector*: Callable[[[TSource\\_co](#page-73-1)], [TValue](#page-73-2)]

#### **Returns**

[Enumerable](#page-18-1)[[Grouping](#page-66-1)[[TKey](#page-71-2), [TValue](#page-73-2)]]

Groups the elements of the sequence according to specified key selector and value selector.

**Example**

```
>>> en = Enumerable(pets_list).group_by(
... lambda pet: math.floor(pet[1]),
... lambda pet: pet[0],
... )
>>> for grouping in en:
... print(grouping.key, grouping.to_set())
8 {'Fangus', 'Roman', 'Barley'}
4 {'Boots', 'Daisy'}
1 {'Roll', 'Whiskers'}
2 {'Roam'}
```
**Revisions**

v0.2.1: Added preliminary support for unhashable keys.
# **instancemethod** group\_by2[TKey, TResult](key\_selector, \_\_result\_selector)

#### **Parameters**

```
key_selector: Callable[[TSource_co], TKey]
```
*\_\_result\_selector*: Callable[[[TKey](#page-71-0), [Enumerable](#page-18-0)[[TSource\\_co](#page-73-0)]], [TResult](#page-72-0)]

#### **Returns**

```
Enumerable[TResult]
```
Groups the elements of the sequence according to a specified key selector function and creates a result value using each grouping and its key.

#### **Example**

```
>>> en = Enumerable(pets_list).group_by2(
... lambda pet: math.floor(pet[1]),
... lambda age_floored, pets: (age_floored, pets.to_list()),
... )
>>> for obj in en:
... print(obj)
(8, [('Barley', 8.3), ('Roman', 8.6), ('Fangus', 8.6)])
(4, [('Boots', 4.9), ('Daisy', 4.3)])
(1, [('Whiskers', 1.5), ('Roll', 1.4)])
(2, [('Roam', 2.2)])
```
#### **Revisions**

v0.2.1: Added preliminary support for unhashable keys.

### **instancemethod** group\_by2[TKey](key\_selector)

#### **Parameters**

```
key_selector: Callable[[TSource_co], TKey]
```
#### **Returns**

[Enumerable](#page-18-0)[[Grouping](#page-66-0)[[TKey](#page-71-0), [TSource\\_co](#page-73-0)]]

Groups the elements of the sequence according to a specified key selector function.

# **Example**

```
>>> en = Enumerable(pets_list).group_by2(
... lambda pet: math.floor(pet[1]),
... )
>>> for grouping in en:
... print(grouping.key, grouping.to_list())
8 [('Barley', 8.3), ('Roman', 8.6), ('Fangus', 8.6)]
4 [('Boots', 4.9), ('Daisy', 4.3)]
1 [('Whiskers', 1.5), ('Roll', 1.4)]
2 [('Roam', 2.2)]
```
# **Revisions**

v0.2.1: Added preliminary support for unhashable keys.

**instancemethod** group\_join[TInner, TKey, TResult](inner, outer\_key\_selector, inner\_key\_selector, result\_selector)

#### **Parameters**

*inner*: Iterable[[TInner](#page-71-1)] *outer\_key\_selector*: Callable[[[TSource\\_co](#page-73-0)], [TKey](#page-71-0)] *inner\_key\_selector*: Callable[[[TInner](#page-71-1)], [TKey](#page-71-0)] *result\_selector*: Callable[[[TSource\\_co](#page-73-0), [Enumerable](#page-18-0)[[TInner](#page-71-1)]], [TResult](#page-72-0)]

#### **Returns**

[Enumerable](#page-18-0)[[TResult](#page-72-0)]

Correlates the elements of two sequences based on equality of keys and groups the results using the selector.

In normal cases, the iteration preserves order of elements in self (outer), and for each element in self, the order of matching elements from inner.

Unhashable keys are supported (where hashibility is determined by checking typing.Hashable). If any keys formed by key selectors involve such types, the order is unspecified.

**Example**

```
>>> class Person(NamedTuple):
... name: str
>>> class Pet(NamedTuple):
... name: str
... owner: Person
>>> magnus = Person('Hedlund, Magnus')
>>> terry = Person('Adams, Terry')
>>> charlotte = Person('Weiss, Charlotte')
>>> poor = Person('Animal, No')
>>> barley = Pet('Barley', owner=terry)
>>> boots = Pet('Boots', owner=terry)
>>> whiskers = Pet('Whiskers', owner=charlotte)
>>> daisy = Pet('Daisy', owner=magnus)
>>> roman = Pet('Roman', owner=terry)
>>> people = [magnus, terry, charlotte, poor]
>>> pets = [barley, boots, whiskers, daisy, roman]
>>> en = Enumerable(people).group_join(
... pets,
... lambda person: person,
... lambda pet: pet.owner,
... lambda person, pet_collection: (
... person.name,
... pet_collection.select(lambda pet: pet.name).to_set(),
... ),
... )
```
(continues on next page)

(continued from previous page)

```
>>> for obj in en:
... print(obj)
('Hedlund, Magnus', {'Daisy'})
('Adams, Terry', {'Boots', 'Roman', 'Barley'})
('Weiss, Charlotte', {'Whiskers'})
('Animal, No', set())
```
# **Revisions**

v0.2.1: Added preliminary support for unhashable keys.

# **instancemethod** intersect(second)

#### **Parameters**

*second*: Iterable[[TSource\\_co](#page-73-0)]

#### **Returns**

```
Enumerable[TSource_co]
```
Produces the set intersection of two sequences: self & second.

# **Example**

```
\gg ints = [1, 3, 5, 7, 9, 11]
>>> Enumerable(ints).intersect([1, 2, 3, 4, 5]).to_list()
[1, 3, 5]
```
#### **Revisions**

v0.2.1: Added preliminary support for unhashable values.

#### **instancemethod** intersect\_by[TKey](second, key\_selector)

#### **Parameters**

```
second: Iterable[TKey]
```
*key\_selector*: Callable[[[TSource\\_co](#page-73-0)], [TKey](#page-71-0)]

# **Returns**

[Enumerable](#page-18-0)[[TSource\\_co](#page-73-0)]

Produces the set intersection of two sequences: self & second according to a specified key selector.

#### **Example**

```
>>> strs = ['+1', '-3', '+5', '-7', '+9', '-11']
>>> Enumerable(strs).intersect_by([1, 2, 3, 5, 9], lambda x: abs(int(x))).to_list()
[ ' +1', ' -3', ' +5', ' +9']
```
# **Revisions**

v1.0.0: New.

**instancemethod** join[TInner, TKey, TResult](inner, outer\_key\_selector, inner\_key\_selector, result\_selector)

# **Parameters**

```
inner: Iterable[TInner]
outer_key_selector: Callable[[TSource_co], TKey]
inner_key_selector: Callable[[TInner], TKey]
result_selector: Callable[[TSource_co, TInner], TResult]
```
# **Returns**

```
Enumerable[TResult]
```
Correlates the elements of two sequences based on matching keys.

In normal cases, the iteration preserves order of elements in self (outer), and for each element in self, the order of matching elements from inner.

Unhashable keys are supported (where hashibility is determined by checking typing.Hashable). If any keys formed by key selectors involve such types, the order is unspecified.

**Example**

```
# Please refer to group_join() for definition of people and pets
>>> en = Enumerable(people).join(
... pets,
... lambda person: person,
... lambda pet: pet.owner,
... lambda person, pet: (person.name, pet.name),
... )
>>> for obj in en:
... print(obj)
('Hedlund, Magnus', 'Daisy')
('Adams, Terry', 'Barley')
('Adams, Terry', 'Boots')
('Adams, Terry', 'Roman')
('Weiss, Charlotte', 'Whiskers')
```
#### **Revisions**

v0.2.1: Added preliminary support for unhashable keys.

#### **instancemethod** last()

### **Returns**

[TSource\\_co](#page-73-0)

Returns the last element of the sequence. Raises [InvalidOperationError](#page-80-0) if there is no first element.

This method always uses a generic method to enumerate the last element  $(O(n))$  regardless the implementation of the wrapped iterable.

```
\gg def gen():
... yield 1; yield 10; yield 100
>>> Enumerable(gen()).last()
100
```
# **instancemethod** last(\_\_predicate)

#### **Parameters**

*\_\_predicate*: Callable[[[TSource\\_co](#page-73-0)], bool]

#### **Returns**

[TSource\\_co](#page-73-0)

Returns the last element of the sequence that satisfies the condition. Raises [InvalidOperationError](#page-80-0) if no such element exists.

**Example**

```
\gg ints = [1, 3, 5, 7, 9, 11, 13]
>>> Enumerable(ints).last(lambda e: e < 10)
9
```
# **instancemethod** last2[TDefault](\_\_default)

#### **Parameters**

*\_\_default*: [TDefault](#page-71-2)

#### **Returns**

Union[[TSource\\_co](#page-73-0), [TDefault](#page-71-2)]

Returns the last element of the sequence or a default value if there is no such element.

This method always uses a generic method to enumerate the last element  $(O(n))$  regardless the implementation of the wrapped iterable.

```
>>> def gen(ok: bool):
... if ok:
... yield 1; yield 10; yield 100
>>> Enumerable(gen(True)).last2(9999)
100
>>> Enumerable(gen(False)).last2(9999)
9999
```
# **instancemethod** last2[TDefault](\_\_predicate, \_\_default)

#### **Parameters**

```
__predicate: Callable[[TSource_co], bool]
```
*\_\_default*: [TDefault](#page-71-2)

#### **Returns**

Union[[TSource\\_co](#page-73-0), [TDefault](#page-71-2)]

Returns the last element of the sequence that satisfies the condition or a default value if no such element exists.

# **Example**

```
\gg ints = [13, 11, 9, 7, 5, 3, 1]
>>> Enumerable(ints).last2(lambda e: e < 0, 9999)
9999
```
# **instancemethod** max[TSupportsLessThan]()

#### **Constraint**

*self* : [Enumerable](#page-18-0)[[TSupportsLessThan](#page-73-1)]

#### **Returns**

[TSupportsLessThan](#page-73-1)

Returns the maximum value in the sequence. Raises [InvalidOperationError](#page-80-0) if there is no value.

#### **Example**

```
\gg nums = [1, 5, 2.2, 5, 1, 2]
>>> Enumerable(nums).max()
5
```
#### **instancemethod** max[TSupportsLessThan](\_\_result\_selector)

# **Parameters**

```
__result_selector: Callable[[TSource_co], TSupportsLessThan]
```
### **Returns**

[TSupportsLessThan](#page-73-1)

Invokes a transform function on each element of the sequence and returns the maximum of the resulting values. Raises [InvalidOperationError](#page-80-0) if there is no value.

```
>>> strs = ['aaa', 'bb', 'c', 'dddd']
>>> Enumerable(strs).max(len)
4
```

```
instancemethod max2[TSupportsLessThan, TDefault](__default)
```
#### **Constraint**

```
self : Enumerable[TSupportsLessThan]
```
# **Parameters**

*\_\_default*: [TDefault](#page-71-2)

# **Returns**

```
Union[TSupportsLessThan, TDefault]
```
Returns the maximum value in the sequence, or the default one if there is no value.

#### **Example**

>>> Enumerable([]).max2(0) 0

**instancemethod** max2[TSupportsLessThan, TDefault](\_\_result\_selector, \_\_default)

#### **Parameters**

```
__result_selector: Callable[[TSource_co], TSupportsLessThan]
```
*\_\_default*: [TDefault](#page-71-2)

### **Returns**

```
Union[TSupportsLessThan, TDefault]
```
Invokes a transform function on each element of the sequence and returns the maximum of the resulting values. Returns the default one if there is no value.

**Example**

```
>>> Enumerable([]).max2(len, 0)
0
>>> Enumerable(['a']).max2(len, 0)
1
```
# **instancemethod** max\_by[TSupportsLessThan](key\_selector)

#### **Parameters**

*key\_selector*: Callable[[[TSource\\_co](#page-73-0)], [TSupportsLessThan](#page-73-1)]

# **Returns**

[TSource\\_co](#page-73-0)

Returns the maximal element of the sequence based on the given key selector. Raises [InvalidOperationError](#page-80-0) if there is no value.

```
>>> strs = ['aaa', 'bb', 'c', 'dddd']
>>> Enumerable(strs).max_by(len)
'dddd'
```
#### **Revisions**

v1.0.0: New.

# **instancemethod** max\_by[TKey](key\_selector, \_\_comparer)

#### **Parameters**

```
key_selector: Callable[[TSource_co], TKey]
```
*\_\_comparer*: Callable[[[TKey](#page-71-0), [TKey](#page-71-0)], int]

### **Returns**

[TSource\\_co](#page-73-0)

Returns the maximal element of the sequence based on the given key selector and the comparer. Raises [InvalidOperationError](#page-80-0) if there is no value.

Such comparer takes two values and return positive ints when lhs > rhs, negative ints if lhs < rhs, and 0 if they are equal.

#### **Revisions**

v1.0.0: New.

# **instancemethod** min[TSupportsLessThan]()

#### **Constraint**

*self* : [Enumerable](#page-18-0)[[TSupportsLessThan](#page-73-1)]

#### **Returns**

#### [TSupportsLessThan](#page-73-1)

Returns the minimum value in the sequence. Raises [InvalidOperationError](#page-80-0) if there is no value.

# **instancemethod** min[TSupportsLessThan](\_\_result\_selector)

#### **Parameters**

*\_\_result\_selector*: Callable[[[TSource\\_co](#page-73-0)], [TSupportsLessThan](#page-73-1)]

#### **Returns**

[TSupportsLessThan](#page-73-1)

Invokes a transform function on each element of the sequence and returns the minimum of the resulting values. Raises [InvalidOperationError](#page-80-0) if there is no value.

# **instancemethod** min2[TSupportsLessThan, TDefault](\_\_default)

#### **Constraint**

*self* : [Enumerable](#page-18-0)[[TSupportsLessThan](#page-73-1)]

# **Parameters**

*\_\_default*: [TDefault](#page-71-2)

# **Returns**

Union[[TSupportsLessThan](#page-73-1), [TDefault](#page-71-2)]

Returns the minimum value in the sequence, or the default one if there is no value.

# **instancemethod** min2[TSupportsLessThan, TDefault](\_\_result\_selector, \_\_default)

#### **Parameters**

*\_\_result\_selector*: Callable[[[TSource\\_co](#page-73-0)], [TSupportsLessThan](#page-73-1)]

*\_\_default*: [TDefault](#page-71-2)

# **Returns**

Union[[TSupportsLessThan](#page-73-1), [TDefault](#page-71-2)]

Invokes a transform function on each element of the sequence and returns the minimum of the resulting values. Returns the default one if there is no value.

# **instancemethod** min\_by[TSupportsLessThan](key\_selector)

#### **Parameters**

*key\_selector*: Callable[[[TSource\\_co](#page-73-0)], [TSupportsLessThan](#page-73-1)]

#### **Returns**

[TSource\\_co](#page-73-0)

Returns the minimal element of the sequence based on the given key selector. Raises [InvalidOperationError](#page-80-0) if there is no value.

### **Revisions**

v1.0.0: New.

# **instancemethod** min\_by[TKey](key\_selector, \_\_comparer)

# **Parameters**

*key\_selector*: Callable[[[TSource\\_co](#page-73-0)], [TKey](#page-71-0)]

*\_\_comparer*: Callable[[[TKey](#page-71-0), [TKey](#page-71-0)], int]

#### **Returns**

[TSource\\_co](#page-73-0)

Returns the minimal element of the sequence based on the given key selector and the comparer. Raises [InvalidOperationError](#page-80-0) if there is no value.

Such comparer takes two values and return positive ints when lhs  $>$  rhs, negative ints if lhs  $<$  rhs, and 0 if they are equal.

#### **Revisions**

v1.0.0: New.

#### **instancemethod** of\_type[TResult](t\_result)

# **Parameters**

*t\_result*: Type[[TResult](#page-72-0)]

### **Returns**

[Enumerable](#page-18-0)[[TResult](#page-72-0)]

Filters elements based on the specified type.

Builtin isinstance() is used.

#### **Example**

```
>>> 1st = [1, 14, object(), True, []]>>> Enumerable(lst).of_type(int).to_list()
[1, 14, True]
```
#### **instancemethod** order\_by[TSupportsLessThan](key\_selector)

#### **Parameters**

*key\_selector*: Callable[[[TSource\\_co](#page-73-0)], [TSupportsLessThan](#page-73-1)]

**Returns**

[OrderedEnumerable](#page-76-0)[[TSource\\_co](#page-73-0), [TSupportsLessThan](#page-73-1)]

Sorts the elements of the sequence in ascending order according to a key.

### **Example**

```
\gg ints = [8, 4, 5, 2]
>>> Enumerable(ints).order_by(lambda e: e).to_list()
[2, 4, 5, 8]
```

```
>>> class Pet(NamedTuple):
... name: str
... age: int
>>> pets = [Pet('Barley', 8), Pet('Boots', 4), Pet('Roman', 5)]
>>> Enumerable(pets).order_by(lambda p: p.age) \
... select(lambda p: p.name)
... .to_list()
['Boots', 'Roman', 'Barley']
```
Subsequent ordering is supported. See [OrderedEnumerable](#page-76-0).

```
instancemethod order_by[TKey](key_selector, __comparer)
```
#### **Parameters**

```
key_selector: Callable[[TSource_co], TKey]
```

```
__comparer: Callable[[TKey, TKey], int]
```
#### **Returns**

[OrderedEnumerable](#page-76-0)[[TSource\\_co](#page-73-0), [TKey](#page-71-0)]

Sorts the elements of the sequence in ascending order by using a specified comparer.

Such comparer takes two values and return positive ints when lhs  $>$  rhs, negative ints if lhs  $<$  rhs, and 0 if they are equal. In fact, this overload should not be used (see [Sorting HOW TO\)](https://docs.python.org/3/howto/sorting.html#the-old-way-using-the-cmp-parameter%3E).

**Example**

```
>>> Enumerable(pets).order_by(lambda p: p, lambda pl, pr: pl.age - pr.age) \setminus... .select(lambda p: p.name) \
\ldots \ldots \ldots['Boots', 'Roman', 'Barley']
```
#### **instancemethod** order\_by\_descending[TSupportsLessThan](key\_selector)

### **Parameters**

*key\_selector*: Callable[[[TSource\\_co](#page-73-0)], [TSupportsLessThan](#page-73-1)]

#### **Returns**

[OrderedEnumerable](#page-76-0)[[TSource\\_co](#page-73-0), [TSupportsLessThan](#page-73-1)]

Sorts the elements of the sequence in descending order according to a key.

### **Example**

```
\gg ints = [8, 4, 5, 2]
>>> Enumerable(ints).order_by_descending(lambda e: e).to_list()
[8, 5, 4, 2]
```
# **instancemethod** order\_by\_descending[TKey](key\_selector, \_\_comparer)

#### **Parameters**

*key\_selector*: Callable[[[TSource\\_co](#page-73-0)], [TKey](#page-71-0)]

*\_\_comparer*: Callable[[[TKey](#page-71-0), [TKey](#page-71-0)], int]

#### **Returns**

```
OrderedEnumerable[TSource_co, TKey]
```
Sorts the elements of the sequence in descending order by using a specified comparer.

Such comparer takes two values and return positive ints when lhs  $>$  rhs, negative ints if lhs  $<$  rhs, and 0 if they are equal.

# **instancemethod** prepend(element)

#### **Parameters**

*element*: [TSource\\_co](#page-73-0)

#### **Returns**

[Enumerable](#page-18-0)[[TSource\\_co](#page-73-0)]

Adds a value to the beginning of the sequence. Again, this does not affect the original wrapped object.

# **Example**

 $\gg$  ints = [1, 3, 5, 7, 9] >>> Enumerable(ints).prepend(-1).to\_list()  $[-1, 1, 3, 5, 7, 9]$ 

# **staticmethod** range(start, count)

### **Parameters**

*start*: int

```
count: Optional[int]
```
#### **Returns**

[Enumerable](#page-18-0)[int]

Generates a sequence of count integral numbers from start, incrementing each by one.

If count is None, the sequence is infinite. Raises [InvalidOperationError](#page-80-0) if count is negative.

### **Example**

```
>>> Enumerable.range(-5, 6).to_list()
[-5, -4, -3, -2, -1, 0]
```
#### **staticmethod** repeat[TResult](value, count=None)

# **Parameters**

*value*: [TResult](#page-72-0)

*count*: Optional[int]

# **Returns**

[Enumerable](#page-18-0)[[TResult](#page-72-0)]

Generates a sequence that contains one repeated value.

If count is None, the sequence is infinite. Raises [InvalidOperationError](#page-80-0) if count is negative.

**Example**

```
>>> Enumerable.repeat(0, 6).to_list()
[0, 0, 0, 0, 0, 0]
```
# **instancemethod** reverse()

#### **Returns**

[Enumerable](#page-18-0)[[TSource\\_co](#page-73-0)]

Inverts the order of the elements in the sequence.

This method always uses a generic reverse traversal method regardless the implementation of the wrapped iterable.

#### **Example**

```
>>> def gen():
... yield 1; yield 10; yield 100
>>> Enumerable(gen()).reverse().to_list()
[100, 10, 1]
```
### **instancemethod** select[TResult](selector)

### **Parameters**

```
selector: Callable[[TSource_co], TResult]
```
#### **Returns**

```
Enumerable[TResult]
```
Projects each element of the sequence into a new form.

### **Example**

```
\gg ints = [1, 3, 5, 7, 9]
>>> Enumerable(ints).select(lambda e: '*' * e).to_list()
['*', '***', '*****', '*******', '*********']
```
# **instancemethod** select2[TResult](selector)

#### **Parameters**

*selector*: Callable[[[TSource\\_co](#page-73-0), int], [TResult](#page-72-0)]

# **Returns**

[Enumerable](#page-18-0)[[TResult](#page-72-0)]

Projects each element of the sequence into a new form by incorporating the indices.

 $\gg$  ints = [1, 3, 5, 7, 9] >>> Enumerable(ints).select2( $lambda$ e, i: e \* (i + 1)).to\_list() [1, 6, 15, 28, 45]

# **instancemethod** select\_many[TCollection, TResult](collection\_selector, \_\_result\_selector)

#### **Parameters**

*collection\_selector*: Callable[[[TSource\\_co](#page-73-0)], Iterable[[TCollection](#page-70-0)]]

```
__result_selector: Callable[[TSource_co, TCollection], TResult]
```
#### **Returns**

```
Enumerable[TResult]
```
Projects each element of the sequence into an iterable, flattens the resulting sequence into one sequence, then calls result selector on each element therein.

**Example**

```
>>> pet_owners = [
... {'name': 'Higa', 'pets': ['Scruffy', 'Sam']},
... {'name': 'Ashkenazi', 'pets': ['Walker', 'Sugar']},
... {'name': 'Hines', 'pets': ['Dusty']},
... ]
>>> en = Enumerable(pet_owners).select_many(
... lambda owner: owner['pets'],
... lambda owner, name: (name, owner['name']),
... )
>>> for tup in en:
... print(tup)
('Scruffy', 'Higa')
('Sam', 'Higa')
('Walker', 'Ashkenazi')
('Sugar', 'Ashkenazi')
('Dusty', 'Hines')
```
#### **instancemethod** select\_many[TResult](\_\_selector)

#### **Parameters**

```
__selector: Callable[[TSource_co], Iterable[TResult]]
```
# **Returns**

[Enumerable](#page-18-0)[[TResult](#page-72-0)]

Projects each element of the sequence to an iterable and flattens the resultant sequences.

```
>>> sentences = ['i select things', 'i do many times']
>>> Enumerable(sentences).select_many(str.split).to_list()
['i', 'select', 'things', 'i', 'do', 'many', 'times']
```
# **instancemethod** select\_many2[TCollection, TResult](collection\_selector, \_\_result\_selector)

#### **Parameters**

*collection\_selector*: Callable[[[TSource\\_co](#page-73-0), int], Iterable[[TCollection](#page-70-0)]]

*\_\_result\_selector*: Callable[[[TSource\\_co](#page-73-0), [TCollection](#page-70-0)], [TResult](#page-72-0)]

#### **Returns**

[Enumerable](#page-18-0)[[TResult](#page-72-0)]

Projects each element of the sequence into an iterable, flattens the resulting sequence into one sequence, then calls result selector on each element therein. The indices of source elements are used.

# **instancemethod** select\_many2[TResult](\_\_selector)

#### **Parameters**

```
__selector: Callable[[TSource_co, int], Iterable[TResult]]
```
#### **Returns**

```
Enumerable[TResult]
```
Projects each element of the sequence to an iterable and flattens the resultant sequences. The indices of source elements are used.

```
>>> dinner = ['Ramen with Egg and Beef', 'Gyoza', 'Fried Chicken']
>>> en = Enumerable(dinner).select_many2(
... lambda e, i: Enumerable(e.split(' '))
... where(lambda w: w[0].isupper())
... \qquad \qquad .select(lambda w: f'Table {i}: {w}^{\prime}),
... )
>>> for s in en:
... print(s)
Table 0: Ramen
Table 0: Egg
Table 0: Beef
Table 1: Gyoza
Table 2: Fried
Table 2: Chicken
```
# **instancemethod** sequence\_equal(second)

#### **Parameters**

*second*: Iterable[[TSource\\_co](#page-73-0)]

# **Returns**

bool

Determines whether two sequences are equal using == on each element.

**Example**

```
>>> def gen():
... yield 1; yield 10; yield 100
>>> lst = [1, 10, 100]
>>> Enumerable(gen()).sequence_equal(lst)
True
```
# **instancemethod** sequence\_equal[TOther](second, \_\_comparer)

#### **Parameters**

*second*: Iterable[[TOther](#page-71-3)]

```
__comparer: Callable[[TSource_co, TOther], bool]
```
# **Returns**

bool

Determines whether two sequences are equal using a comparer that returns True if two values are equal, on each element.

**Example**

```
\gg ints = [1, 3, 5, 7, 9]
>>> strs = ['1', '3', '5', '7', '9']
>>> Enumerable(ints).sequence_equal(strs, lambda x, y: str(x) == y)
True
```
# **Revisions**

v0.1.2: New.

# **instancemethod** single()

# **Returns**

[TSource\\_co](#page-73-0)

Returns the only element in the sequence. Raises [InvalidOperationError](#page-80-0) if the sequence does not contain exactly one element.

```
>>> Enumerable([5]).single()
5
```
**Example**

```
\gg lst = [5, 6]
>>> try:
... print(Enumerable(lst).single())
... except InvalidOperationError:
... print('Collection does not contain exactly one element. Sorry.')
Collection does not contain exactly one element. Sorry.
```
# **instancemethod** single(\_\_predicate)

# **Parameters**

*\_\_predicate*: Callable[[[TSource\\_co](#page-73-0)], bool]

### **Returns**

[TSource\\_co](#page-73-0)

Returns the only element in the sequence that satisfies the condition. Raises [InvalidOperationError](#page-80-0) if no element satisfies the condition, or more than one do.

#### **Example**

```
>>> ints = [1, 3, 5, 7, 9, 11, 9]
>>> Enumerable(ints).single(lambda e: e > 10)
11
>>> try:
\ldots Enumerable(ints).single(lambda e: e == 9)
... except InvalidOperationError:
... print('Too many nines!')
Too many nines!
```
# **instancemethod** single2[TDefault](\_\_default)

### **Parameters**

*\_\_default*: [TDefault](#page-71-2)

### **Returns**

Union[[TSource\\_co](#page-73-0), [TDefault](#page-71-2)]

Returns the only element in the sequence or the default value if the sequence is empty. Raises [InvalidOperationError](#page-80-0) if there are more than one elements in the sequence.

### **Example**

0

```
>>> Enumerable([]).single2(0)
```
# **instancemethod** single2[TDefault](\_\_predicate, \_\_default)

#### **Parameters**

```
__predicate: Callable[[TSource_co], bool]
```
*\_\_default*: [TDefault](#page-71-2)

#### **Returns**

Union[[TSource\\_co](#page-73-0), [TDefault](#page-71-2)]

Returns the only element in the sequence that satisfies the condition, or the default value if there is no such element. Raises [InvalidOperationError](#page-80-0) if there are more than one elements satisfying the condition.

#### **Example**

```
>>> fruits = ['apple', 'banana', 'mango']
>>> Enumerable(fruits).single2(lambda e: len(e) > 10, 'sorry')
'sorry'
```
# **instancemethod** skip(count)

#### **Parameters**

*count*: int

#### **Returns**

[Enumerable](#page-18-0)[[TSource\\_co](#page-73-0)]

Bypasses a specified number of elements in the sequence and then returns the remaining.

#### **Example**

```
\gg grades = [59, 82, 70, 56, 92, 98, 85]
>>> Enumerable(grades).order_by_descending(lambda g: g).skip(3).to_list()
[82, 70, 59, 56]
```
#### **instancemethod** skip\_last(count)

#### **Parameters**

*count*: int

#### **Returns**

[Enumerable](#page-18-0)[[TSource\\_co](#page-73-0)]

Returns a new sequence that contains the elements of the current sequence with last count elements omitted.

```
\gg grades = [59, 82, 70, 56, 92, 98, 85]
>>> Enumerable(grades).order_by_descending(lambda g: g).skip_last(3).to_list()
[98, 92, 85, 82]
```
# **instancemethod** skip\_while(predicate)

#### **Parameters**

*predicate*: Callable[[[TSource\\_co](#page-73-0)], bool]

#### **Returns**

```
Enumerable[TSource_co]
```
Bypasses elements in the sequence as long as the condition is true and then returns the remaining elements.

# **Example**

```
>>> grades = [59, 82, 70, 56, 92, 98, 85]
>>> Enumerable(grades).order_by_descending(lambda g: g) \
... skip\_while(lambda g: g >= 80)... .to_list()
[70, 59, 56]
```
# **instancemethod** skip\_while2(predicate)

#### **Parameters**

*predicate*: Callable[[[TSource\\_co](#page-73-0), int], bool]

#### **Returns**

[Enumerable](#page-18-0)[[TSource\\_co](#page-73-0)]

Bypasses elements in the sequence as long as the condition is true and then returns the remaining elements. The element's index is used in the predicate function.

#### **Example**

```
\gg amounts = [500, 250, 900, 800, 650, 400, 150, 550]
>>> Enumerable(amounts).skip_while2(lambda a, i: a > i * 100).to_list()
[400, 150, 550]
```
# **instancemethod** sum[TSupportsAdd]()

#### **Constraint**

*self* : [Enumerable](#page-18-0)[[TSupportsAdd](#page-73-2)]

#### **Returns**

Union[[TSupportsAdd](#page-73-2), int]

Computes the sum of the sequence, or 0 if the sequence is empty.

```
\gg floats = [.1, .3, .5, .9, 1.1]
>>> Enumerable(floats).sum()
2.9000000000000004
```
# **instancemethod** sum[TSupportsAdd](\_\_selector)

### **Parameters**

*\_\_selector*: Callable[[[TSource\\_co](#page-73-0)], [TSupportsAdd](#page-73-2)]

#### **Returns**

```
TSupportsAdd, int]
```
Computes the sum of the sequence using the selector. Returns  $\mathbf{0}$  if the sequence is empty.

# **Example**

```
\gg floats = [.1, .3, .5, .9, 1.1]
>>> Enumerable(floats).sum(lambda e: int(e * 1000))
2900
```
#### **instancemethod** sum2[TSupportsAdd, TDefault](\_\_default)

# **Constraint**

*self* : [Enumerable](#page-18-0)[[TSupportsAdd](#page-73-2)]

# **Parameters**

*\_\_default*: [TDefault](#page-71-2)

#### **Returns**

Union[[TSupportsAdd](#page-73-2), [TDefault](#page-71-2)]

Computes the sum of the sequence. Returns the default value if it is empty.

### **Example**

```
>>> Enumerable([]).sum2(880)
880
```

```
instancemethod sum2[TSupportsAdd, TDefault](__selector, __default)
```
# **Parameters**

*\_\_selector*: Callable[[[TSource\\_co](#page-73-0)], [TSupportsAdd](#page-73-2)]

*\_\_default*: [TDefault](#page-71-2)

#### **Returns**

Union[[TSupportsAdd](#page-73-2), [TDefault](#page-71-2)]

Computes the sum of the sequence using the selector. Returns the default value if it is empty.

```
>>> Enumerable([]).sum2(lambda e: int(e * 1000), 880)
880
```
# **instancemethod** take(count)

#### **Parameters**

*count*: int

### **Returns**

[Enumerable](#page-18-0)[[TSource\\_co](#page-73-0)]

Returns a specified number of contiguous elements from the start of the sequence.

# **Example**

```
>>> grades = [98, 92, 85, 82, 70, 59, 56]
>>> Enumerable(grades).take(3).to_list()
[98, 92, 85]
```
# **instancemethod** take(\_\_index)

### **Parameters**

*\_\_index*: slice

# **Returns**

[Enumerable](#page-18-0)[[TSource\\_co](#page-73-0)]

Produces a subsequence defined by the given slice notation.

This method always uses a generic list slicing method regardless the implementation of the wrapped iterable.

This method currently is identical to elements\_in() when it takes a slice.

#### **Example**

```
>>> def gen():
... yield 1; yield 10; yield 100; yield 1000; yield 10000
>>> Enumerable(gen()).take(slice(1, 3)).to_list()
[10, 100]
```
**Revisions**

v1.0.0: New.

### **instancemethod** take\_last(count)

# **Parameters**

*count*: int

# **Returns**

[Enumerable](#page-18-0)[[TSource\\_co](#page-73-0)]

Returns a new sequence that contains the last count elements.

```
>>> grades = [98, 92, 85, 82, 70, 59, 56]
>>> Enumerable(grades).take_last(3).to_list()
[70, 59, 56]
```
#### **instancemethod** take\_while(predicate)

#### **Parameters**

*predicate*: Callable[[[TSource\\_co](#page-73-0)], bool]

#### **Returns**

[Enumerable](#page-18-0)[[TSource\\_co](#page-73-0)]

Returns elements from the sequence as long as the condition is true and skips the remaining.

### **Example**

```
>>> strs = ['1', '3', '5', '7', '', '1', '4', '5']
>>> Enumerable(strs).take_while(lambda g: g).to_list()
['1', '3', '5', '7']
```
# **instancemethod** take\_while2(predicate)

#### **Parameters**

*predicate*: Callable[[[TSource\\_co](#page-73-0), int], bool]

### **Returns**

```
Enumerable[TSource_co]
```
Returns elements from the sequence as long as the condition is true and skips the remaining. The element's index is used in the predicate function.

#### **instancemethod** to\_dict[TKey, TValue](key\_selector, \_\_value\_selector)

# **Parameters**

*key\_selector*: Callable[[[TSource\\_co](#page-73-0)], [TKey](#page-71-0)]

```
__value_selector: Callable[[TSource_co], TValue]
```
#### **Returns**

Dict[[TKey](#page-71-0), [TValue](#page-73-3)]

Enumerates all values and returns a dict containing them. key\_selector and value\_selector are used to select keys and values.

# **instancemethod** to\_dict[TKey](key\_selector)

### **Parameters**

*key\_selector*: Callable[[[TSource\\_co](#page-73-0)], [TKey](#page-71-0)]

#### **Returns**

Dict[[TKey](#page-71-0), [TSource\\_co](#page-73-0)]

Enumerates all values and returns a dict containing them. key\_selector is used to select keys.

# **instancemethod** to\_set()

# **Returns**

Set[[TSource\\_co](#page-73-0)]

Enumerates all values and returns a set containing them.

# **instancemethod** to\_list()

#### **Returns**

List[[TSource\\_co](#page-73-0)]

Enumerates all values and returns a list containing them.

### **instancemethod** to\_lookup[TKey, TValue](key\_selector, \_\_value\_selector)

#### **Parameters**

```
key_selector: Callable[[TSource_co], TKey]
```

```
__value_selector: Callable[[TSource_co], TValue]
```
# **Returns**

[Lookup](#page-68-0)[[TKey](#page-71-0), [TValue](#page-73-3)]

Enumerates all values and returns a lookup containing them according to specified key selector and value selector. The values within each group are in the same order as in self.

```
\gg food = [
... ('main', 'ramen'), ('main', 'noodles'), ('side', 'chicken'),
... ('main', 'spaghetti'), ('snack', 'popcorns'), ('side', 'apples'),
... ('side', 'orange'), ('drink', 'coke'), ('main', 'birthdaycake'),
... ]
>>> lookup = Enumerable(food).to_lookup(lambda e: e[0], lambda e: e[1])
>>> lookup.select(lambda grouping: grouping.key).to_list()
['main', 'side', 'snack', 'drink']
>>> if 'side' in lookup:
... print(lookup['side'].to_list())
['chicken', 'apples', 'orange']
```
# **Revisions**

v0.2.1: Added preliminary support for unhashable keys.

#### **instancemethod** to\_lookup[TKey](key\_selector)

### **Parameters**

*key\_selector*: Callable[[[TSource\\_co](#page-73-0)], [TKey](#page-71-0)]

#### **Returns**

[Lookup](#page-68-0)[[TKey](#page-71-0), [TSource\\_co](#page-73-0)]

Enumerates all values and returns a lookup containing them according to the specified key selector. The values within each group are in the same order as in self.

# **Revisions**

v0.2.1: Added preliminary support for unhashable keys.

### **instancemethod** union(second)

#### **Parameters**

*second*: Iterable[[TSource\\_co](#page-73-0)]

#### **Returns**

[Enumerable](#page-18-0)[[TSource\\_co](#page-73-0)]

Produces the set union of two sequences: self + second.

# **Example**

 $\gg$  gen = (i for i in range(5)) >>> lst = [5, 3, 9, 7, 5, 9, 3, 7] >>> Enumerable(gen).union(lst).to\_list() [0, 1, 2, 3, 4, 5, 9, 7]

#### **Revisions**

v0.2.1: Added preliminary support for unhashable values.

# **instancemethod** union\_by(second, key\_selector)

### **Parameters**

```
second: Iterable[TSource_co]
```
*key\_selector*: Callable[[[TSource\\_co](#page-73-0)], object]

#### **Returns**

[Enumerable](#page-18-0)[[TSource\\_co](#page-73-0)]

Produces the set union of two sequences: self + second according to a specified key selector.

```
\gg en = Enumerable([1, 9, -2, -7, 14])
\gg en.union_by([15, 2, -26, -7], abs).to_list()
[1, 9, -2, -7, 14, 15, -26] # abs(-2) == abs(2)
```
#### **Revisions**

v1.0.0: New.

# **instancemethod** where(predicate)

# **Parameters**

*predicate*: Callable[[[TSource\\_co](#page-73-0)], bool]

### **Returns**

```
Enumerable[TSource_co]
```
Filters the sequence of values based on a predicate.

# **Example**

```
>>> strs = ['apple', 'orange', 'Apple', 'xx', 'Grapes']
>>> Enumerable(strs).where(str.istitle).to_list()
['Apple', 'Grapes']
```
#### **instancemethod** where2(predicate)

#### **Parameters**

```
predicate: Callable[[TSource_co, int], bool]
```
#### **Returns**

[Enumerable](#page-18-0)[[TSource\\_co](#page-73-0)]

Filters the sequence of values based on a predicate. Each element's index is used in the predicate logic.

#### **Example**

```
\gg ints = [0, 30, 20, 15, 90, 85, 40, 75]
>>> Enumerable(ints).where2(lambda e, i: e \leq i * 10).to_list()
[0, 20, 15, 40]
```
#### **instancemethod** zip[TOther](\_\_second)

### **Parameters**

*\_\_second*: Iterable[[TOther](#page-71-3)]

#### **Returns**

[Enumerable](#page-18-0)[Tuple[[TSource\\_co](#page-73-0), [TOther](#page-71-3)]]

Produces a sequence of 2-element tuples from the two sequences.

```
\gg ints = [1, 2, 3, 4]
>>> dims = ['x', 'y', 'z', 't', 'u', 'v']
>>> Enumerable(ints).zip(dims).to_list()
[(1, 'x'), (2, 'y'), (3, 'z'), (4, 't')]
```
### **instancemethod** zip[TOther, TOther2](\_\_second, \_\_third)

### **Parameters**

*\_\_second*: Iterable[[TOther](#page-71-3)]

*\_\_third*: Iterable[[TOther2](#page-72-1)]

#### **Returns**

[Enumerable](#page-18-0)[Tuple[[TSource\\_co](#page-73-0), [TOther](#page-71-3), [TOther2](#page-72-1)]]

#### **Revisions**

v0.1.1: New.

# **instancemethod** zip[TOther, TOther2, TOther3](\_\_second, \_\_third, \_\_fourth)

# **Parameters**

```
__second: Iterable[TOther]
```
*\_\_third*: Iterable[[TOther2](#page-72-1)]

*\_\_fourth*: Iterable[[TOther3](#page-72-2)]

#### **Returns**

[Enumerable](#page-18-0)[Tuple[[TSource\\_co](#page-73-0), [TOther](#page-71-3), [TOther2](#page-72-1), [TOther3](#page-72-2)]]

#### **Revisions**

v0.1.1: New.

```
instancemethod zip[TOther, TOther2, TOther3, TOther4](__second, __third, __fourth,
_{-}fifth)
```
#### **Parameters**

*\_\_second*: Iterable[[TOther](#page-71-3)]

*\_\_third*: Iterable[[TOther2](#page-72-1)]

*\_\_fourth*: Iterable[[TOther3](#page-72-2)]

*\_\_fifth*: Iterable[[TOther4](#page-72-3)]

#### **Returns**

[Enumerable](#page-18-0)[Tuple[[TSource\\_co](#page-73-0), [TOther](#page-71-3), [TOther2](#page-72-1), [TOther3](#page-72-2), [TOther4](#page-72-3)]]

#### **Revisions**

v0.1.1: New.

```
instancemethod zip(__second, __third, __fourth, __fifth, __sixth, *iters)
```
#### **Parameters**

*\_\_second*: Iterable[Any] *\_\_third*: Iterable[Any] *\_\_fourth*: Iterable[Any] *\_\_fifth*: Iterable[Any] *\_\_sixth*: Iterable[Any] \**iters*: Iterable[Any] **Returns** [Enumerable](#page-18-0)[Tuple[Any, ...]] **Revisions**

v0.1.1: New.

# **instancemethod** zip2[TOther, TResult](\_\_second, \_\_result\_selector)

# **Parameters**

```
__second: Iterable[TOther]
```

```
__result_selector: Callable[[TSource_co, TOther], TResult]
```
#### **Returns**

[Enumerable](#page-18-0)[[TResult](#page-72-0)]

Applies a specified function to the corresponding elements of two sequences, producing a sequence of the results.

**Example**

```
\gg ints = [1, 2, 3, 4]
>>> dims = ['x', 'y', 'z', 't', 'u', 'v']
>>> Enumerable(ints).zip2(dims, lambda i, d: f'{i}.{d}').to_list()
['1.x', '2.y', '3.z', '4.t']
```
**instancemethod** zip2[TOther, TOther2, TResult](\_\_second, \_\_third, \_\_result\_selector)

### **Parameters**

*\_\_second*: Iterable[[TOther](#page-71-3)]

*\_\_third*: Iterable[[TOther2](#page-72-1)]

*\_\_result\_selector*: Callable[[[TSource\\_co](#page-73-0), [TOther](#page-71-3), [TOther2](#page-72-1)], [TResult](#page-72-0)]

#### **Returns**

[Enumerable](#page-18-0)[[TResult](#page-72-0)]

#### **Revisions**

v0.1.1: New.

**instancemethod** zip2[TOther, TOther2, TOther3, TResult](\_\_second, \_\_third, \_\_fourth, \_\_result\_selector)

#### **Parameters**

*\_\_second*: Iterable[[TOther](#page-71-3)]

*\_\_third*: Iterable[[TOther2](#page-72-1)]

*\_\_fourth*: Iterable[[TOther3](#page-72-2)]

*\_\_result\_selector*: Callable[[[TSource\\_co](#page-73-0), [TOther](#page-71-3), [TOther2](#page-72-1), [TOther3](#page-72-2)], [TResult](#page-72-0)]

#### **Returns**

[Enumerable](#page-18-0)[[TResult](#page-72-0)]

# **Revisions**

v0.1.1: New.

**instancemethod** zip2[TOther, TOther2, TOther3, TOther4, TResult](\_\_second, \_\_third, \_\_fourth, \_\_fifth, \_\_result\_selector)

#### **Parameters**

*\_\_second*: Iterable[[TOther](#page-71-3)]

*\_\_third*: Iterable[[TOther2](#page-72-1)]

*\_\_fourth*: Iterable[[TOther3](#page-72-2)]

*\_\_fifth*: Iterable[[TOther4](#page-72-3)]

*\_\_result\_selector*: Callable[[[TSource\\_co](#page-73-0), [TOther](#page-71-3), [TOther2](#page-72-1), [TOther3](#page-72-2), [TOther4](#page-72-3)], [TResult](#page-72-0)]

#### **Returns**

[Enumerable](#page-18-0)[[TResult](#page-72-0)]

#### **Revisions**

v0.1.1: New.

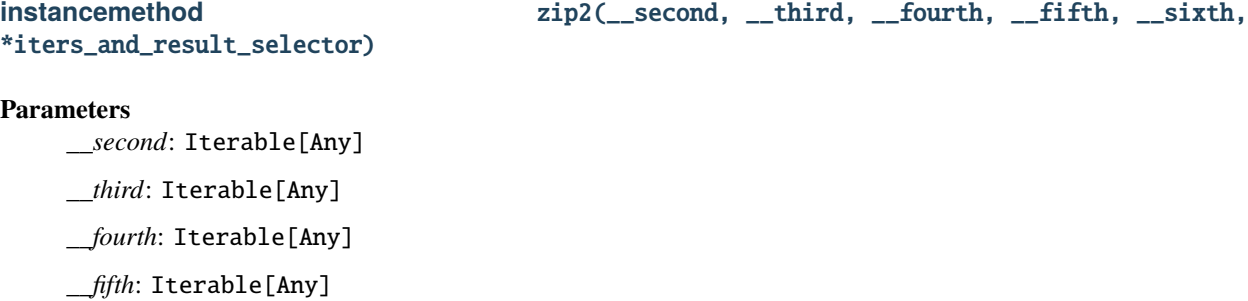

*\_\_sixth*: Iterable[Any]

\**iters\_and\_result\_selector*: Union[Iterable[Any], Callable[..., Any]]

# **Returns**

[Enumerable](#page-18-0)[Any]

**Revisions**

v0.1.1: New.

### **instancemethod** elements\_in(\_\_index)

#### **Parameters**

*\_\_index*: slice

#### **Returns**

[Enumerable](#page-18-0)[[TSource\\_co](#page-73-0)]

Produces a subsequence defined by the given slice notation.

This method always uses a generic list slicing method regardless the implementation of the wrapped iterable.

This method currently is identical to take() when it takes a slice.

# **Example**

```
>>> def gen():
... yield 1; yield 10; yield 100; yield 1000; yield 10000
>>> Enumerable(gen()).elements_in(slice(1, 3)).to_list()
[10, 100]
```
# **instancemethod** elements\_in(\_\_start, \_\_stop, \_\_step=1)

#### **Parameters**

*\_\_start*: int

*\_\_stop*: int

*\_\_step*: int

#### **Returns**

[Enumerable](#page-18-0)[[TSource\\_co](#page-73-0)]

Produces a subsequence with indices that define a slice.

This method always uses a generic list slicing method regardless the implementation of the wrapped iterable.

```
\gg def gen():
... yield 1; yield 10; yield 100; yield 1000; yield 10000
>>> Enumerable(gen()).elements_in(1, 3).to_list()
[10, 100]
```
# **instancemethod** to\_tuple()

# **Returns**

Tuple[[TSource\\_co](#page-73-0), ...]

Enumerates all values and returns a tuple containing them.

# **Revisions**

v0.1.2: New.

# **CHAPTER**

# **SEVEN**

# **MODULE** TYPES\_LINQ.GROUPING

# <span id="page-66-0"></span>**7.1 class** Grouping[TValue\_co, TKey\_co]

from types\_linq.grouping import Grouping

Represents a collection of objects that have a common key.

Users should not construct instances of this class directly. Use Enumerable.group\_by() instead.

# **7.1.1 Bases**

- [Enumerable](#page-18-0)[[TValue\\_co](#page-73-4)]
- Generic[[TKey\\_co](#page-71-4), [TValue\\_co](#page-73-4)]

# **7.1.2 Members**

# **instanceproperty** key

# **Returns**

[TKey\\_co](#page-71-4)

Gets the key of the grouping.

# **CHAPTER**

# **EIGHT**

# **MODULE** TYPES\_LINQ.LOOKUP

# <span id="page-68-0"></span>**8.1 class** Lookup[TKey\_co, TValue\_co]

from types\_linq.lookup import Lookup

A lookup is a one-to-many dictionary. It maps keys to Enumerable sequences of values.

Users should not construct instances of this class directly. Use Enumerable.to\_lookup() instead.

# **8.1.1 Bases**

• [Enumerable](#page-18-0)[[Grouping](#page-66-0)[[TKey\\_co](#page-71-4), [TValue\\_co](#page-73-4)]]

# **8.1.2 Members**

### **instanceproperty** count

**Returns**

int

Gets the number of key-collection pairs.

**instancemethod** \_\_contains\_\_(value)

**Parameters** *value*: object

# **Returns**

bool

Tests whether key is in the lookup.

# **instancemethod** \_\_len\_\_()

#### **Returns**

int

Gets the number of key-collection pairs.

# **instancemethod** \_\_getitem\_\_(key)

# **Parameters**

*key*: [TKey\\_co](#page-71-4)

# **Returns**

[Enumerable](#page-18-0)[[TValue\\_co](#page-73-4)]

Gets the collection of values indexed by the specified key, or empty if no such key exists.

# **instancemethod** apply\_result\_selector[TResult](result\_selector)

# **Parameters**

*result\_selector*: Callable[[[TKey\\_co](#page-71-4), [Enumerable](#page-18-0)[[TValue\\_co](#page-73-4)]], [TResult](#page-72-0)]

#### **Returns**

[Enumerable](#page-18-0)[[TResult](#page-72-0)]

Applies a transform function to each key and its associated values, then returns the results.

# **instancemethod** contains(value)

**Parameters** *value*: object

**Returns** bool

Tests whether key is in the lookup.

# **CHAPTER**

# **NINE**

# **MODULE** TYPES\_LINQ.MORE\_TYPING

Typing utilities used by methods's declarations across the library. For more details, see [typing](https://docs.python.org/3/library/typing.html).

**Note:** Definitions in this module are for documenting purposes only.

# **9.1 Constants**

# <span id="page-70-1"></span>**9.1.1** TAccumulate

**Equals**

```
TypeVar('TAccumulate')
```
A generic type parameter.

# <span id="page-70-2"></span>**9.1.2** TAverage\_co

**Equals**

TypeVar('[TAverage\\_co](#page-70-2)', covariant=True)

A generic covariant type parameter.

# <span id="page-70-0"></span>**9.1.3** TCollection

**Equals** TypeVar('[TCollection](#page-70-0)')

A generic type parameter.

# <span id="page-71-2"></span>**9.1.4** TDefault

**Equals**

TypeVar('[TDefault](#page-71-2)')

A generic type parameter.

# <span id="page-71-1"></span>**9.1.5** TInner

**Equals** TypeVar('[TInner](#page-71-1)')

A generic type parameter.

# <span id="page-71-0"></span>**9.1.6** TKey

**Equals** TypeVar('[TKey](#page-71-0)') A generic type parameter.

# <span id="page-71-5"></span>**9.1.7** TKey2

**Equals** TypeVar('[TKey2](#page-71-5)') A generic type parameter.

# <span id="page-71-4"></span>**9.1.8** TKey\_co

# **Equals**

TypeVar('[TKey\\_co](#page-71-4)', covariant=True)

A generic covariant type parameter.

# <span id="page-71-3"></span>**9.1.9** TOther

# **Equals**

TypeVar('[TOther](#page-71-3)')

A generic type parameter.
## <span id="page-72-0"></span>**9.1.10** TOther2

**Equals**

TypeVar('[TOther2](#page-72-0)')

A generic type parameter.

## <span id="page-72-1"></span>**9.1.11** TOther3

**Equals** TypeVar('[TOther3](#page-72-1)')

A generic type parameter.

## <span id="page-72-2"></span>**9.1.12** TOther4

**Equals** TypeVar('[TOther4](#page-72-2)')

A generic type parameter.

## <span id="page-72-3"></span>**9.1.13** TResult

**Equals** TypeVar('[TResult](#page-72-3)')

A generic type parameter.

## <span id="page-72-4"></span>**9.1.14** TSelf

**Equals**

TypeVar('[TSelf](#page-72-4)')

A generic type parameter.

## <span id="page-72-5"></span>**9.1.15** TSource

### **Equals**

TypeVar('[TSource](#page-72-5)')

A generic type parameter.

## <span id="page-73-0"></span>**9.1.16** TSource\_co

**Equals**

TypeVar('[TSource\\_co](#page-73-0)', covariant=True)

A generic covariant type parameter.

## <span id="page-73-1"></span>**9.1.17** TValue

**Equals**

TypeVar('[TValue](#page-73-1)')

A generic type parameter.

## <span id="page-73-2"></span>**9.1.18** TValue\_co

**Equals**

TypeVar('[TValue\\_co](#page-73-2)', covariant=True)

A generic covariant type parameter.

## <span id="page-73-3"></span>**9.1.19** TSupportsLessThan

**Equals**

TypeVar('[TSupportsLessThan](#page-73-3)', bound=[SupportsLessThan](#page-74-0))

A generic type parameter that represents a type that [SupportsLessThan](#page-74-0).

## <span id="page-73-4"></span>**9.1.20** TSupportsAdd

#### **Equals**

TypeVar('[TSupportsAdd](#page-73-4)', bound=[SupportsAdd](#page-75-0))

A generic type parameter that represents a type that [SupportsAdd](#page-75-0).

# **9.2 class** SupportsAverage[TAverage\_co]

Instances of this protocol supports the averaging operation. that is, if x is such an instance, and N is an integer, then (x + x + ...) / N is allowed, and has the type [TAverage\\_co](#page-70-0).

## **9.2.1 Bases**

• Protocol[[TAverage\\_co](#page-70-0)]

## **9.2.2 Members**

```
abstract instancemethod __add__[TSelf](__o)
```
**Constraint**

*self* : [TSelf](#page-72-4)

## **Parameters**

*\_\_o*: [TSelf](#page-72-4)

## **Returns**

[TSelf](#page-72-4)

## **abstract instancemethod** \_\_truediv\_\_(\_\_o)

**Parameters**

 $\rho$ : int

# **Returns**

[TAverage\\_co](#page-70-0)

# <span id="page-74-0"></span>**9.3 class** SupportsLessThan

Instances of this protocol supports the < operation.

Even though they may be unimplemented, the existence of  $\lt$  implies the existence of  $\gt$ , and probably ==, !=,  $\lt$ = and  $>=.$ 

## **9.3.1 Bases**

• Protocol

## **9.3.2 Members**

```
abstract instancemethod __lt__(__o)
```
**Parameters**

*\_\_o*: Any

**Returns** bool

# <span id="page-75-0"></span>**9.4 class** SupportsAdd

Instances of this protocol supports the homogeneous + operation.

## **9.4.1 Bases**

• Protocol

**9.4.2 Members**

**abstract instancemethod** \_\_add\_\_[TSelf](\_\_o)

**Constraint** *self* : [TSelf](#page-72-4)

**Parameters** *\_\_o*: [TSelf](#page-72-4)

**Returns**

[TSelf](#page-72-4)

# **MODULE** TYPES\_LINQ.ORDERED\_ENUMERABLE

# <span id="page-76-0"></span>**10.1 class** OrderedEnumerable[TSource\_co, TKey]

from types\_linq.ordered\_enumerable import OrderedEnumerable

Represents a sorted Enumerable sequence that is sorted by some key.

Users should not construct instances of this class directly. Use Enumerable.order\_by() instead.

## **10.1.1 Bases**

- [Enumerable](#page-18-0)[[TSource\\_co](#page-73-0)]
- Generic[[TSource\\_co](#page-73-0), [TKey](#page-71-0)]

## **10.1.2 Members**

**instancemethod** create\_ordered\_enumerable[TKey2](key\_selector, comparer, descending)

### **Parameters**

```
key_selector: Callable[[TSource_co], TKey2]
```

```
comparer: Optional[Callable[[TKey2, TKey2], int]]
```
*descending*: bool

### **Returns**

[OrderedEnumerable](#page-76-0)[[TSource\\_co](#page-73-0), [TKey2](#page-71-1)]

Performs a subsequent ordering on the elements of the sequence according to a key.

Comparer takes two values and return positive ints when lhs > rhs, negative ints if lhs < rhs, and 0 if they are equal.

#### **Revisions**

v0.1.2: Fixed incorrect parameter type of comparer.

#### **instancemethod** then\_by[TSupportsLessThan](key\_selector)

#### **Parameters**

```
key_selector: Callable[[TSource_co], TSupportsLessThan]
```
#### **Returns**

```
OrderedEnumerable[TSource_co, TSupportsLessThan]
```
Performs a subsequent ordering of the elements in ascending order according to key.

### **Example**

```
>>> class Pet(NamedTuple):
... name: str
... age: int
>>> pets = [Pet('Barley', 8), Pet('Boots', 4), Pet('Roman', 5), Pet('Daisy', 4)]
>>> Enumerable(pets).order_by(lambda p: p.age) \
... then\_by(lambda p: p.name)... select(lambda p: p.name)
\ldots \ldots \ldots['Boots', 'Daisy', 'Roman', 'Barley']
```
#### **instancemethod** then\_by[TKey2](key\_selector, \_\_comparer)

#### **Parameters**

*key\_selector*: Callable[[[TSource\\_co](#page-73-0)], [TKey2](#page-71-1)]

*\_\_comparer*: Callable[[[TKey2](#page-71-1), [TKey2](#page-71-1)], int]

#### **Returns**

```
OrderedEnumerable[TSource_co, TKey2]
```
Performs a subsequent ordering of the elements in ascending order by using a specified comparer.

Such comparer takes two values and return positive ints when lhs > rhs, negative ints if lhs < rhs, and 0 if they are equal.

#### **instancemethod** then\_by\_descending[TSupportsLessThan](key\_selector)

#### **Parameters**

*key\_selector*: Callable[[[TSource\\_co](#page-73-0)], [TSupportsLessThan](#page-73-3)]

#### **Returns**

[OrderedEnumerable](#page-76-0)[[TSource\\_co](#page-73-0), [TSupportsLessThan](#page-73-3)]

Performs a subsequent ordering of the elements in descending order according to key.

## **instancemethod** then\_by\_descending[TKey2](key\_selector, \_\_comparer)

#### **Parameters**

```
key_selector: Callable[[TSource_co], TKey2]
```

```
__comparer: Callable[[TKey2, TKey2], int]
```
### **Returns**

[OrderedEnumerable](#page-76-0)[[TSource\\_co](#page-73-0), [TKey2](#page-71-1)]

Performs a subsequent ordering of the elements in descending order by using a specified comparer.

Such comparer takes two values and return positive ints when lhs > rhs, negative ints if lhs < rhs, and 0 if they are equal.

## **ELEVEN**

# **MODULE** TYPES\_LINQ.TYPES\_LINQ\_ERROR

# <span id="page-80-0"></span>**11.1 class** TypesLinqError

from types\_linq import TypesLinqError

Types-linq has run into problems.

## **11.1.1 Bases**

• Exception

# <span id="page-80-1"></span>**11.2 class** InvalidOperationError

from types\_linq import InvalidOperationError

Exception raised when a call is invalid for the object's current state.

## **11.2.1 Bases**

- [TypesLinqError](#page-80-0)
- ValueError

# **11.3 class** IndexOutOfRangeError

from types\_linq import IndexOutOfRangeError

An IndexError with types-linq flavour.

# **11.3.1 Bases**

- [TypesLinqError](#page-80-0)
- IndexError

## **TWELVE**

# **MODULE** TYPES\_LINQ.MORE.EXTREMA\_ENUMERABLE

# <span id="page-82-0"></span>**12.1 class** ExtremaEnumerable[TSource\_co, TKey]

from types\_linq.more.extrema\_enumerable import ExtremaEnumerable

Specialization for manipulating extrema.

Users should not construct instances of this class directly. Use MoreEnumerable.maxima\_by() instead.

#### **Revisions**

v0.2.0: New.

## **12.1.1 Bases**

- [MoreEnumerable](#page-84-0)[[TSource\\_co](#page-73-0)]
- Generic[[TSource\\_co](#page-73-0), [TKey](#page-71-0)]

## **12.1.2 Members**

## **instancemethod** take(count)

## **Parameters**

*count*: int

### **Returns**

[MoreEnumerable](#page-84-0)[[TSource\\_co](#page-73-0)]

Returns a specified number of contiguous elements from the start of the sequence.

## **instancemethod** take(\_\_index)

#### **Parameters**

*\_\_index*: slice

## **Returns**

[Enumerable](#page-18-0)[[TSource\\_co](#page-73-0)]

Identical to parent.

### **Revisions**

v1.1.0: Fixed incorrect override of Enumerable.take() when it takes a slice.

## **instancemethod** take\_last(count)

## **Parameters**

*count*: int

#### **Returns**

[MoreEnumerable](#page-84-0)[[TSource\\_co](#page-73-0)]

Returns a new sequence that contains the last count elements.

**THIRTEEN**

# **MODULE** TYPES\_LINQ.MORE.MORE\_ENUMERABLE

# <span id="page-84-0"></span>**13.1 class** MoreEnumerable[TSource\_co]

from types\_linq.more import MoreEnumerable

MoreEnumerable provides more query methods. Instances of this class can be created by directly constructing, using as\_more(), or invoking MoreEnumerable methods that return MoreEnumerable instead of Enumerable.

These APIs may have breaking changes more frequently than those in Enumerable class because updates in .NET are happening and sometimes ones of these APIs could be moved to Enumerable with modification, or changed to accommodate changes to Enumerable.

**Revisions**

v0.2.0: New.

## **13.1.1 Bases**

• [Enumerable](#page-18-0)[[TSource\\_co](#page-73-0)]

## **13.1.2 Members**

**instancemethod** aggregate\_right[TAccumulate, TResult](\_\_seed, \_\_func, \_\_result\_selector)

#### **Parameters**

*\_\_seed*: [TAccumulate](#page-70-1)

*\_\_func*: Callable[[[TSource\\_co](#page-73-0), [TAccumulate](#page-70-1)], [TAccumulate](#page-70-1)]

*\_\_result\_selector*: Callable[[[TAccumulate](#page-70-1)], [TResult](#page-72-3)]

**Returns**

[TResult](#page-72-3)

Applies a right-associative accumulator function over the sequence. The seed is used as the initial accumulator value, and the result selector is used to select the result value.

#### **Revisions**

v1.2.0: Fixed annotation for \_\_func.

## **instancemethod** aggregate\_right[TAccumulate](\_\_seed, \_\_func)

#### **Parameters**

```
__seed: TAccumulate
```

```
__func: Callable[[TSource_co, TAccumulate], TAccumulate]
```
#### **Returns**

[TAccumulate](#page-70-1)

Applies a right-associative accumulator function over the sequence. The seed is used as the initial accumulator value.

### **Example**

```
\gg values = [9, 4, 2]>>> MoreEnumerable(values).aggregate_right('null', lambda e, rr: f'(cons {e} {rr})')
'(cons 9 (cons 4 (cons 2 null)))'
```
#### **Revisions**

v1.2.0: Fixed annotation for \_\_func.

#### **instancemethod** aggregate\_right(\_\_func)

#### **Parameters**

```
__func: Callable[[TSource_co, TSource_co], TSource_co]
```
#### **Returns**

#### [TSource\\_co](#page-73-0)

Applies a right-associative accumulator function over the sequence. Raises [InvalidOperationError](#page-80-1) if there is no value in the sequence.

#### **Example**

```
>>> values = [9', 4', 2', 5']>>> MoreEnumerable(values).aggregate_right(lambda e, rr: f'({e}+{rr})')
'(9+(4+(2+5)))'
```
#### **Revisions**

v1.2.0: Fixed annotation for \_\_func.

#### **instancemethod** as\_more()

#### **Returns**

[MoreEnumerable](#page-84-0)[[TSource\\_co](#page-73-0)]

Returns the original MoreEnumerable reference.

### **instancemethod** consume()

### **Returns**

None

Consumes the sequence completely. This method iterates the sequence immediately and does not save any intermediate data.

### **Revisions**

v1.1.0: New.

## **instancemethod** cycle(count=None)

#### **Parameters**

*count*: Optional[int]

#### **Returns**

[MoreEnumerable](#page-84-0)[[TSource\\_co](#page-73-0)]

Repeats the sequence count times.

If count is None, the sequence is infinite. Raises [InvalidOperationError](#page-80-1) if count is negative.

### **Example**

```
>>> MoreEnumerable([1, 2, 3]).cycle(3).to_list()
[1, 2, 3, 1, 2, 3, 1, 2, 3]
```
#### **Revisions**

v1.1.0: New.

### **instancemethod** enumerate(start=0)

### **Parameters**

*start*: int

## **Returns**

[MoreEnumerable](#page-84-0)[Tuple[int, [TSource\\_co](#page-73-0)]]

Returns a sequence of tuples containing the index and the value from the source sequence. start is used to specify the starting index.

**Example**

```
\gg ints = [2, 4, 6]
>>> MoreEnumerable(ints).enumerate().to_list()
[(0, 2), (1, 4), (2, 6)]
```
**Revisions**

v1.0.0: New.

#### **instancemethod** except\_by2(second, key\_selector)

#### **Parameters**

```
second: Iterable[TSource_co]
```
*key\_selector*: Callable[[[TSource\\_co](#page-73-0)], object]

#### **Returns**

[MoreEnumerable](#page-84-0)[[TSource\\_co](#page-73-0)]

Produces the set difference of two sequences: self - second, according to a key selector that determines "distinctness". Note the second iterable is homogenous to self.

#### **Example**

```
>>> first = [(16, 'x'), (9, 'y'), (12, 'd'), (16, 't')]\gg second = [(24, 'd'), (77, 'y')]
>>> MoreEnumerable(first).except_by2(second, lambda x: x[1]).to_list()
[(16, 'x'), (16, 't')]
```
#### **Revisions**

v1.0.0: Renamed from except\_by() to this name to accommodate an update to Enumerable class.

v0.2.1: Added preliminary support for unhashable keys.

### **instancemethod** flatten()

#### **Returns**

```
MoreEnumerable[Any]
```
Flattens the sequence containing arbitrarily-nested subsequences.

Note: the nested objects must be Iterable to be flatten. Instances of  $str$  or bytes are not flattened.

#### **Example**

```
>>> lst = ['apple', ['orange', ['juice', 'mango'], 'delta function']]
>>> MoreEnumerable(lst).flatten().to_list()
['apple', 'orange', 'juice', 'mango', 'delta function']
```
### **instancemethod** flatten(\_\_predicate)

#### **Parameters**

```
__predicate: Callable[[Iterable[Any]], bool]
```
#### **Returns**

[MoreEnumerable](#page-84-0)[Any]

Flattens the sequence containing arbitrarily-nested subsequences. A predicate function determines whether a nested iterable should be flattened or not.

Note: the nested objects must be Iterable to be flatten.

### **instancemethod** flatten2(selector)

#### **Parameters**

*selector*: Callable[[Any], Optional[Iterable[object]]]

#### **Returns**

[MoreEnumerable](#page-84-0)[Any]

Flattens the sequence containing arbitrarily-nested subsequences. A selector is used to select a subsequence based on the object's properties. If the selector returns None, then the object is considered a leaf.

#### **instancemethod** for\_each(action)

### **Parameters**

*action*: Callable[[[TSource\\_co](#page-73-0)], object]

#### **Returns**

None

Executes the given function on each element in the source sequence. The return values are discarded.

#### **Example**

```
>>> def gen():
... yield 116; yield 35; yield -9
>>> Enumerable(gen()).where(lambda x: x > 0).as_more().for_each(print)
116
35
```
### **instancemethod** for\_each2(action)

#### **Parameters**

```
action: Callable[[TSource_co, int], object]
```
#### **Returns**

None

Executes the given function on each element in the source sequence. Each element's index is used in the logic of the function. The return values are discarded.

#### **instancemethod** interleave(\*iters)

**Parameters**

\**iters*: Iterable[[TSource\\_co](#page-73-0)]

#### **Returns**

[MoreEnumerable](#page-84-0)[[TSource\\_co](#page-73-0)]

Interleaves the elements of two or more sequences into a single sequence, skipping sequences if they are consumed.

**Example**

```
>>> MoreEnumerable(['1', '2']).interleave(['4', '5', '6'], ['7', '8', '9']).to_
\rightarrowlist()
['1', '4', '7', '2', '5', '8', '6', '9']
```
#### **instancemethod** maxima\_by[TSupportsLessThan](selector)

#### **Parameters**

*selector*: Callable[[[TSource\\_co](#page-73-0)], [TSupportsLessThan](#page-73-3)]

#### **Returns**

```
ExtremaEnumerable[TSource_co, TSupportsLessThan]
```
Returns the maximal elements of the sequence based on the given selector.

### **Example**

```
>>> strings = ['foo', 'bar', 'cheese', 'orange', 'baz', 'spam', 'egg', 'toasts',
ightharpoonup'dish']
>>> MoreEnumerable(strings).maxima_by(len).to_list()
['cheese', 'orange', 'toasts']
>>> MoreEnumerable(strings).maxima_by(lambda x: x.count('e')).first()
'cheese'
```
#### **instancemethod** maxima\_by[TKey](selector, \_\_comparer)

### **Parameters**

```
selector: Callable[[TSource_co], TKey]
```
*\_\_comparer*: Callable[[[TKey](#page-71-0), [TKey](#page-71-0)], int]

### **Returns**

[ExtremaEnumerable](#page-82-0)[[TSource\\_co](#page-73-0), [TKey](#page-71-0)]

Returns the maximal elements of the sequence based on the given selector and the comparer.

Such comparer takes two values and return positive ints when lhs  $>$  rhs, negative ints if lhs  $<$  rhs, and 0 if they are equal.

#### **instancemethod** minima\_by[TSupportsLessThan](selector)

#### **Parameters**

*selector*: Callable[[[TSource\\_co](#page-73-0)], [TSupportsLessThan](#page-73-3)]

#### **Returns**

[ExtremaEnumerable](#page-82-0)[[TSource\\_co](#page-73-0), [TSupportsLessThan](#page-73-3)]

Returns the minimal elements of the sequence based on the given selector.

#### **instancemethod** minima\_by[TKey](selector, \_\_comparer)

#### **Parameters**

```
selector: Callable[[TSource_co], TKey]
```
*\_\_comparer*: Callable[[[TKey](#page-71-0), [TKey](#page-71-0)], int]

### **Returns**

[ExtremaEnumerable](#page-82-0)[[TSource\\_co](#page-73-0), [TKey](#page-71-0)]

Returns the minimal elements of the sequence based on the given selector and the comparer.

Such comparer takes two values and return positive ints when lhs  $>$  rhs, negative ints if lhs  $<$  rhs, and 0 if they are equal.

#### **instancemethod** pipe(action)

#### **Parameters**

*action*: Callable[[[TSource\\_co](#page-73-0)], object]

### **Returns**

[MoreEnumerable](#page-84-0)[[TSource\\_co](#page-73-0)]

Executes the given action on each element in the sequence and yields it. Return values of action are discarded.

**Example**

```
\gg store = set()
>>> MoreEnumerable([1, 2, 2, 1]).pipe(store.add).where(lambda x: x % 2 == 0).to_
\rightarrowlist()
[2, 2]
>>> store
{1, 2}
```
**Revisions**

v0.2.1: New.

#### **instancemethod** pre\_scan[TAccumulate](identity, transformation)

#### **Parameters**

*identity*: [TAccumulate](#page-70-1)

*transformation*: Callable[[[TAccumulate](#page-70-1), [TSource\\_co](#page-73-0)], [TAccumulate](#page-70-1)]

#### **Returns**

[MoreEnumerable](#page-84-0)[[TAccumulate](#page-70-1)]

Performs a pre-scan (exclusive prefix sum) over the sequence. Such scan returns an equal-length sequence where the first element is the identity, and i-th element  $(i>1)$  is the sum of the first i-1 (and identity) elements in the original sequence.

### **Example**

 $\gg$  values =  $[9, 4, 2, 5, 7]$ >>> MoreEnumerable(values).pre\_scan(0, lambda acc, e: acc + e).to\_list() [0, 9, 13, 15, 20] >>> MoreEnumerable([]).pre\_scan(0, lambda acc, e: acc + e).to\_list() []

## **Revisions**

v1.2.0: New.

### **instancemethod** rank[TSupportsLessThan](\*, method=RankMethods.dense)

### **Constraint**

*self* : [MoreEnumerable](#page-84-0)[[TSupportsLessThan](#page-73-3)]

### **Parameters**

*method*: [RankMethods](#page-100-0)

#### **Returns**

[MoreEnumerable](#page-84-0)[int]

Ranks each item in the sequence in descending order using the method provided.

#### **Example**

```
\gg scores = [1, 4, 77, 23, 23, 4, 9, 0, -7, 101, 23]
>>> MoreEnumerable(scores).rank().to_list()
[6, 5, 2, 3, 3, 5, 4, 7, 8, 1, 3] # 101 is largest, so has rank of 1
>>> MoreEnumerable(scores).rank(method=RankMethods.competitive).to_list()
[9, 7, 2, 3, 3, 7, 6, 10, 11, 1, 3] # there are no 4th or 5th since there
                                     # are three 3rd's
>>> MoreEnumerable(scores).rank(method=RankMethods.ordinal).to_list()
[9, 7, 2, 3, 4, 8, 6, 10, 11, 1, 5] # as in sorting
```
#### **Revisions**

v1.2.1: Added method parameter to support more ranking methods.

v1.0.0: New.

#### **instancemethod** rank(\_\_comparer, \*, method=RankMethods.dense)

#### **Parameters**

*\_\_comparer*: Callable[[[TSource\\_co](#page-73-0), [TSource\\_co](#page-73-0)], int]

*method*: [RankMethods](#page-100-0)

#### **Returns**

[MoreEnumerable](#page-84-0)[int]

Ranks each item in the sequence in descending order using the given comparer and the method.

Such comparer takes two values and return positive ints when lhs  $>$  rhs, negative ints if lhs  $<$  rhs, and 0 if they are equal.

## **Revisions**

v1.2.1: Added method parameter to support more ranking methods.

v1.0.0: New.

**instancemethod** rank\_by[TSupportsLessThan](key\_selector, \*, method=RankMethods.dense)

#### **Parameters**

*key\_selector*: Callable[[[TSource\\_co](#page-73-0)], [TSupportsLessThan](#page-73-3)]

*method*: [RankMethods](#page-100-0)

#### **Returns**

[MoreEnumerable](#page-84-0)[int]

Ranks each item in the sequence in descending order using the given selector and the method.

**Example**

```
>>> scores = [
... {'name': 'Frank', 'score': 75},
... {'name': 'Alica', 'score': 90},
... {'name': 'Erika', 'score': 99},
... {'name': 'Rogers', 'score': 90},
... ]
>>> MoreEnumerable(scores).rank_by(lambda x: x['score']) \
\ldots \ldots \ldots \ldots... group_by(lambda t: t[0], lambda t: t[1]['name']) \setminus... to_dict(lambda g: g.key, lambda g: g.to_list())
{3: ['Frank'], 2: ['Alica', 'Rogers'], 1: ['Erika']}
```
#### **Revisions**

v1.2.1: Added method parameter to support more ranking methods.

v1.0.0: New.

```
instancemethod rank_by[TKey](key_selector, __comparer, *, method=RankMethods.dense)
```
#### **Parameters**

```
key_selector: Callable[[TSource_co], TKey]
```
*\_\_comparer*: Callable[[[TKey](#page-71-0), [TKey](#page-71-0)], int]

*method*: [RankMethods](#page-100-0)

#### **Returns**

[MoreEnumerable](#page-84-0)[int]

Ranks each item in the sequence in descending order using the given selector, comparer and the method.

Such comparer takes two values and return positive ints when lhs  $>$  rhs, negative ints if lhs  $<$  rhs, and 0 if they are equal.

#### **Revisions**

v1.2.1: Added method parameter to support more ranking methods.

v1.0.0: New.

#### **instancemethod** run\_length\_encode()

#### **Returns**

[MoreEnumerable](#page-84-0)[Tuple[[TSource\\_co](#page-73-0), int]]

Run-length encodes the sequence into a sequence of tuples where each tuple contains an (the first) element and its number of contingent occurrences, where equality is based on ==.

#### **Example**

>>> MoreEnumerable('abbcaeeeaa').run\_length\_encode().to\_list()  $[('a', 1), ('b', 2), ('c', 1), ('a', 1), ('e', 3), ('a', 2)]$ 

#### **Revisions**

v1.1.0: New.

#### **instancemethod** run\_length\_encode(\_\_comparer)

### **Parameters**

*\_\_comparer*: Callable[[[TSource\\_co](#page-73-0), [TSource\\_co](#page-73-0)], bool]

#### **Returns**

[MoreEnumerable](#page-84-0)[Tuple[[TSource\\_co](#page-73-0), int]]

Run-length encodes the sequence into a sequence of tuples where each tuple contains an (the first) element and its number of contingent occurrences, where equality is determined by the comparer.

### **Example**

```
>>> MoreEnumerable('abBBbcaEeeff') \
>>> .run_length_encode(lambda x, y: x.lower() == y.lower()).to_list()
[('a', 1), ('b', 4), ('c', 1), ('a', 1), ('E', 3), ('f', 2)]
```
**Revisions**

v1.1.0: New.

### **instancemethod** scan(\_\_transformation)

#### **Parameters**

```
__transformation: Callable[[TSource_co, TSource_co], TSource_co]
```
#### **Returns**

```
MoreEnumerable[TSource_co]
```
Performs a inclusive prefix sum over the sequence. Such scan returns an equal-length sequence where the i-th element is the sum of the first i elements in the original sequence.

**Example**

```
\gg values = [9, 4, 2, 5, 7]>>> MoreEnumerable(values).scan(lambda acc, e: acc + e).to_list()
[9, 13, 15, 20, 27]
>>> MoreEnumerable([]).scan(lambda acc, e: acc + e).to_list()
[]
```
**Example**

```
>>> # running max
>>> fruits = ['apple', 'mango', 'orange', 'passionfruit', 'grape']
>>> MoreEnumerable(fruits).scan(lambda acc, e: e if len(e) > len(acc) else acc).to
\rightarrowlist()
['apple', 'apple', 'orange', 'passionfruit', 'passionfruit']
```
**Revisions**

v1.2.0: New.

## **instancemethod** scan[TAccumulate](\_\_seed, \_\_transformation)

#### **Parameters**

*\_\_seed*: [TAccumulate](#page-70-1)

```
__transformation: Callable[[TAccumulate, TSource_co], TAccumulate]
```
### **Returns**

```
MoreEnumerable[TAccumulate]
```
Like Enumerable.aggregate(seed, transformation) except that the intermediate results are included in the result sequence.

**Example**

```
>>> Enumerable.range(1, 5).as_more().scan(-1, lambda acc, e: acc * e).to_list()
[-1, -1, -2, -6, -24, -120]
```
**Revisions**

v1.2.0: New.

### **instancemethod** scan\_right(\_\_func)

#### **Parameters**

*\_\_func*: Callable[[[TSource\\_co](#page-73-0), [TSource\\_co](#page-73-0)], [TSource\\_co](#page-73-0)]

### **Returns**

[MoreEnumerable](#page-84-0)[[TSource\\_co](#page-73-0)]

Performs a right-associative inclusive prefix sum over the sequence. This is the right-associative version of MoreEnumerable.scan(func).

#### **Example**

```
>>> values = ['9', '4', '2', '5']
>>> MoreEnumerable(values).scan_right(lambda e, rr: f'({e}+{rr})').to_list()
[ '(9+(4+(2+5)))', '(4+(2+5))', '(2+5)', '5']>>> MoreEnumerable([]).scan_right(lambda e, rr: e + rr).to_list()
[]
```
## **Revisions**

v1.2.0: New.

#### **instancemethod** scan\_right[TAccumulate](\_\_seed, \_\_func)

#### **Parameters**

*\_\_seed*: [TAccumulate](#page-70-1)

*\_\_func*: Callable[[[TSource\\_co](#page-73-0), [TAccumulate](#page-70-1)], [TAccumulate](#page-70-1)]

#### **Returns**

[MoreEnumerable](#page-84-0)[[TAccumulate](#page-70-1)]

The right-associative version of MoreEnumerable.scan(seed, func).

### **Example**

```
\gg values = [9, 4, 2]>>> MoreEnumerable(values).scan_right('null', lambda e, rr: f'(cons {e} {rr})').to_
˓→list()
['(cons 9 (cons 4 (cons 2 null)))', '(cons 4 (cons 2 null))', '(cons 2 null)', 'null
 ˓→']
```
**Revisions**

v1.2.0: New.

#### **instancemethod** segment(new\_segment\_predicate)

#### **Parameters**

```
new_segment_predicate: Callable[[TSource_co], bool]
```
#### **Returns**

[MoreEnumerable](#page-84-0)[[MoreEnumerable](#page-84-0)[[TSource\\_co](#page-73-0)]]

Splits the sequence into segments by using a detector function that returns True to signal a new segment.

## **Example**

```
\gg values = [0, 1, 2, 4, -4, -2, 6, 2, -2]
>>> MoreEnumerable(values).segment(lambda x: x < 0).select(lambda x: x.to_list()).
\rightarrowto_list()
[0, 1, 2, 4], [-4], [-2, 6, 2], [-2]
```
## **Revisions**

v1.2.0: New.

### **instancemethod** segment2(new\_segment\_predicate)

### **Parameters**

```
new_segment_predicate: Callable[[TSource_co, int], bool]
```
#### **Returns**

#### [MoreEnumerable](#page-84-0)[[MoreEnumerable](#page-84-0)[[TSource\\_co](#page-73-0)]]

Splits the sequence into segments by using a detector function that returns True to signal a new segment. The element's index is used in the detector function.

#### **Example**

```
\gg values = [0, 1, 2, 4, -4, -2, 6, 2, -2]>>> MoreEnumerable(values).segment2(lambda x, i: x < 0 or i % 3 == 0) \
\ldots .select(lambda x: x.to_list()) \
... .to_list()
[0, 1, 2], [4], [-4], [-2], [6, 2], [-2]
```
### **Revisions**

v1.2.0: New.

#### **instancemethod** segment3(new\_segment\_predicate)

#### **Parameters**

```
new_segment_predicate: Callable[[TSource_co, TSource_co, int], bool]
```
#### **Returns**

[MoreEnumerable](#page-84-0)[[MoreEnumerable](#page-84-0)[[TSource\\_co](#page-73-0)]]

Splits the sequence into segments by using a detector function that returns True to signal a new segment. The last element and the current element's index are used in the detector function.

#### **Example**

```
\gg values = [0, 1, 2, 4, -4, -2, 6, 2, -2]>>> MoreEnumerable(values).segment3(lambda curr, prev, i: curr * prev < 0) \
\ldots .select(lambda x: x.to_list()) \
... .to_list()
[0, 1, 2, 4], [-4, -2], [6, 2], [-2]]
```
**Revisions**

v1.2.0: New.

#### **staticmethod** traverse\_breath\_first[TSource](root, children\_selector)

#### **Parameters**

*root*: [TSource](#page-72-5)

*children\_selector*: Callable[[[TSource](#page-72-5)], Iterable[[TSource](#page-72-5)]]

#### **Returns**

[MoreEnumerable](#page-84-0)[[TSource](#page-72-5)]

Traverses the tree (graph) from the root node in a breath-first fashion. A selector is used to select children of each node.

Graphs are not checked for cycles or duplicates visits. If the resulting sequence needs to be finite then it is the responsibility of children selector to ensure that duplicate nodes are not visited.

#### **Example**

```
>>> tree = \{3: [1, 4], 1: [0, 2], 4: [5] \}>>> MoreEnumerable.traverse_breath_first(3, lambda x: tree.get(x, [])) \
>>> .to_list()
[3, 1, 4, 0, 2, 5]
```
#### **staticmethod** traverse\_depth\_first[TSource](root, children\_selector)

#### **Parameters**

*root*: [TSource](#page-72-5)

*children\_selector*: Callable[[[TSource](#page-72-5)], Iterable[[TSource](#page-72-5)]]

#### **Returns**

[MoreEnumerable](#page-84-0)[[TSource](#page-72-5)]

Traverses the tree (graph) from the root node in a depth-first fashion. A selector is used to select children of each node.

Graphs are not checked for cycles or duplicates visits. If the resulting sequence needs to be finite then it is the responsibility of children\_selector to ensure that duplicate nodes are not visited.

**Example**

```
>>> tree = \{3: [1, 4], 1: [0, 2], 4: [5] \}>>> MoreEnumerable.traverse_depth_first(3, lambda x: tree.get(x, [])) \
>>> .to_list()
[3, 1, 0, 2, 4, 5]
```
### **instancemethod** traverse\_topological(children\_selector)

#### **Parameters**

*children\_selector*: Callable[[[TSource\\_co](#page-73-0)], Iterable[[TSource\\_co](#page-73-0)]]

#### **Returns**

[MoreEnumerable](#page-84-0)[[TSource\\_co](#page-73-0)]

Traverses the graph in topological order, A selector is used to select children of each node. The ordering created from this method is a variant of depth-first traversal and ensures duplicate nodes are output once.

To invoke this method, the self sequence contains nodes with zero in-degrees to start the iteration. Passing a list of all nodes is allowed although not required.

Raises [DirectedGraphNotAcyclicError](#page-102-0) if the directed graph contains a cycle and the topological ordering cannot be produced.

**Example**

```
\Rightarrow adj = { 5: [2, 0], 4: [0, 1], 2: [3], 3: [1] }
>>> MoreEnumerable([5, 4]).traverse_topological(lambda x: adj.get(x, [1)) \
>>> .to_list()
[5, 2, 3, 4, 0, 1]
```
**Revisions**

v1.2.1: New.

### **instancemethod** traverse\_topological2(children\_selector, key\_selector)

#### **Parameters**

*children\_selector*: Callable[[[TSource\\_co](#page-73-0)], Iterable[[TSource\\_co](#page-73-0)]]

```
key_selector: Callable[[TSource_co], object]
```
### **Returns**

[MoreEnumerable](#page-84-0)[[TSource\\_co](#page-73-0)]

Traverses the graph in topological order, A selector is used to select children of each node. The ordering created from this method is a variant of depth-first traversal and ensures duplicate nodes are output once. A key selector is used to determine equality between nodes.

To invoke this method, the self sequence contains nodes with zero in-degrees to start the iteration. Passing a list of all nodes is allowed although not required.

Raises [DirectedGraphNotAcyclicError](#page-102-0) if the directed graph contains a cycle and the topological ordering cannot be produced.

**Revisions**

v1.2.1: New.

# **FOURTEEN**

# **MODULE** TYPES\_LINQ.MORE.MORE\_ENUMS

# <span id="page-100-0"></span>**14.1 class** RankMethods

## from types\_linq.more import RankMethods

Enumeration to select different methods of assigning rankings when breaking [ties.](https://en.wikipedia.org/wiki/Ranking#Strategies_for_assigning_rankings)

**Revisions**

v1.2.1: New.

## **14.1.1 Bases**

• Enum

## **14.1.2 Fields**

## dense

#### **Equals**

auto()

Items that compare equally receive the same ranking, and the next items get the immediately following ranking. *(1223)*

## competitive

#### **Equals**

auto()

Items that compare equally receive the same highest ranking, and gaps are left out. *(1224)*

## ordinal

## **Equals**

auto()

Each item receives unique rankings. *(1234)*

## **FIFTEEN**

# **MODULE** TYPES\_LINQ.MORE.MORE\_ERROR

# <span id="page-102-0"></span>**15.1 class** DirectedGraphNotAcyclicError

from types\_linq.more import DirectedGraphNotAcyclicError

Exception raised when a cycle exists in a graph.

#### **Revisions**

v1.2.1: New.

## **15.1.1 Bases**

• [InvalidOperationError](#page-80-1)

## **15.1.2 Members**

## **instanceproperty** cycle

#### **Returns**

Tuple[object, object]

The two elements (A, B) in this tuple are part of a cycle. There exists an edge from A to B, and a path from B back to A. A and B may be identical.

**Example**

```
>>> adj = { 5: [2, 0], 4: [0, 1], 2: [3], 3: [1, 5] }
>>> try:
>>> MoreEnumerable([5, 4]).traverse_topological(lambda x: adj.get(x, [])) \
>>> .consume()
>>> except DirectedGraphNotAcyclicError as e:
>>> print(e.cycle)
(3, 5) # 3 -> 5 -> 2 -> 3
```